# **LAB MANUAL**

# **DATA STRUCTURES LABORARTORY**

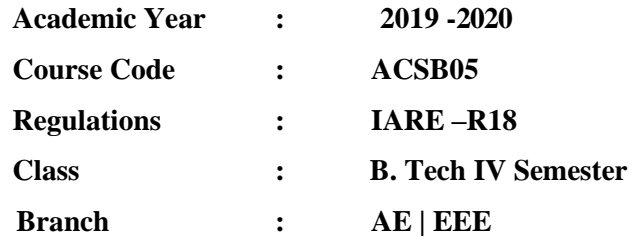

**Prepared by Mrs. A Jayanthi, Assistant Professor**

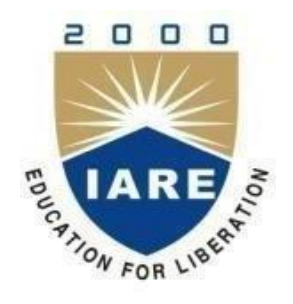

# **INSTITUTE OF AERONAUTICAL ENGINEERING**

**(Autonomous) Dundigal, Hyderabad - 500 043**

 $\overline{a}$ 

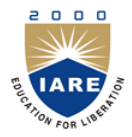

# **INSTITUTE OF AERONAUTICAL ENGINEERING**

## **(Autonomous)**

### **Dundigal, Hyderabad - 500 043**

*Vision* 

To bring forth professionally competent and socially sensitive engineers, capable of working across cultures meeting the global standards ethically.

### *Mission*

To provide students with an extensive and exceptional education that prepares them to excel in their profession, guided by dynamic intellectual community and be able to face the technically complex world with creative leadership qualities.

Further, be instrumental in emanating new knowledge through innovative research that emboldens entrepreneurship and economic development for the benefit of wide spread community.

## *Quality Policy*

Our policy is to nurture and build diligent and dedicated community of engineers providing a professional and unprejudiced environment, thus justifying the purpose of teaching and satisfying the stake holders.

A team of well qualified and experienced professionals ensure quality education with its practical application in all areas of the Institute.

### *Philosophy*

The essence of learning lies in pursuing the truth that liberates one from the darkness of ignorance and Institute of Aeronautical Engineering firmly believes that education is for liberation.

Contained therein is the notion that engineering education includes all fields of science that plays a pivotal role in the development of world-wide community contributing to the progress of civilization. This institute, adhering to the above understanding, is committed to the development of science and technology in congruence with the natural environs. It lays great emphasis on intensive research and education that blends professional skills and high moral standards with a sense of individuality and humanity. We thus promote ties with local communities and encourage transnational interactions in order to be socially accountable. This accelerates the process of transfiguring the students into complete human beings making the learning process relevant to life, instilling in them a sense of courtesy and responsibility.

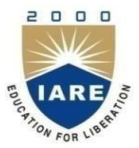

# **INSTITUTE OF AERONAUTICAL ENGINEERING**

**(Autonomous)**

Dundigal, Hyderabad – 500043

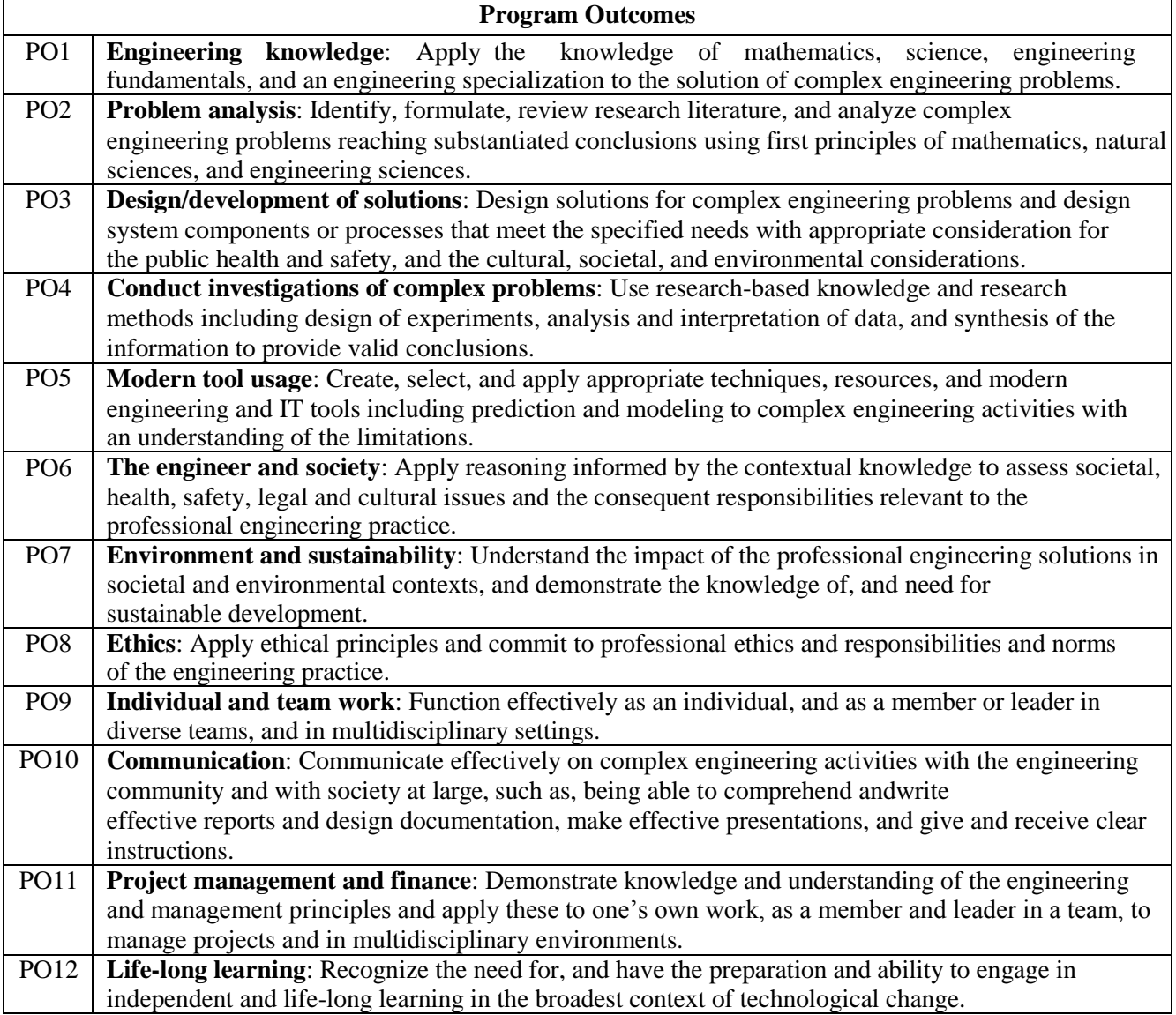

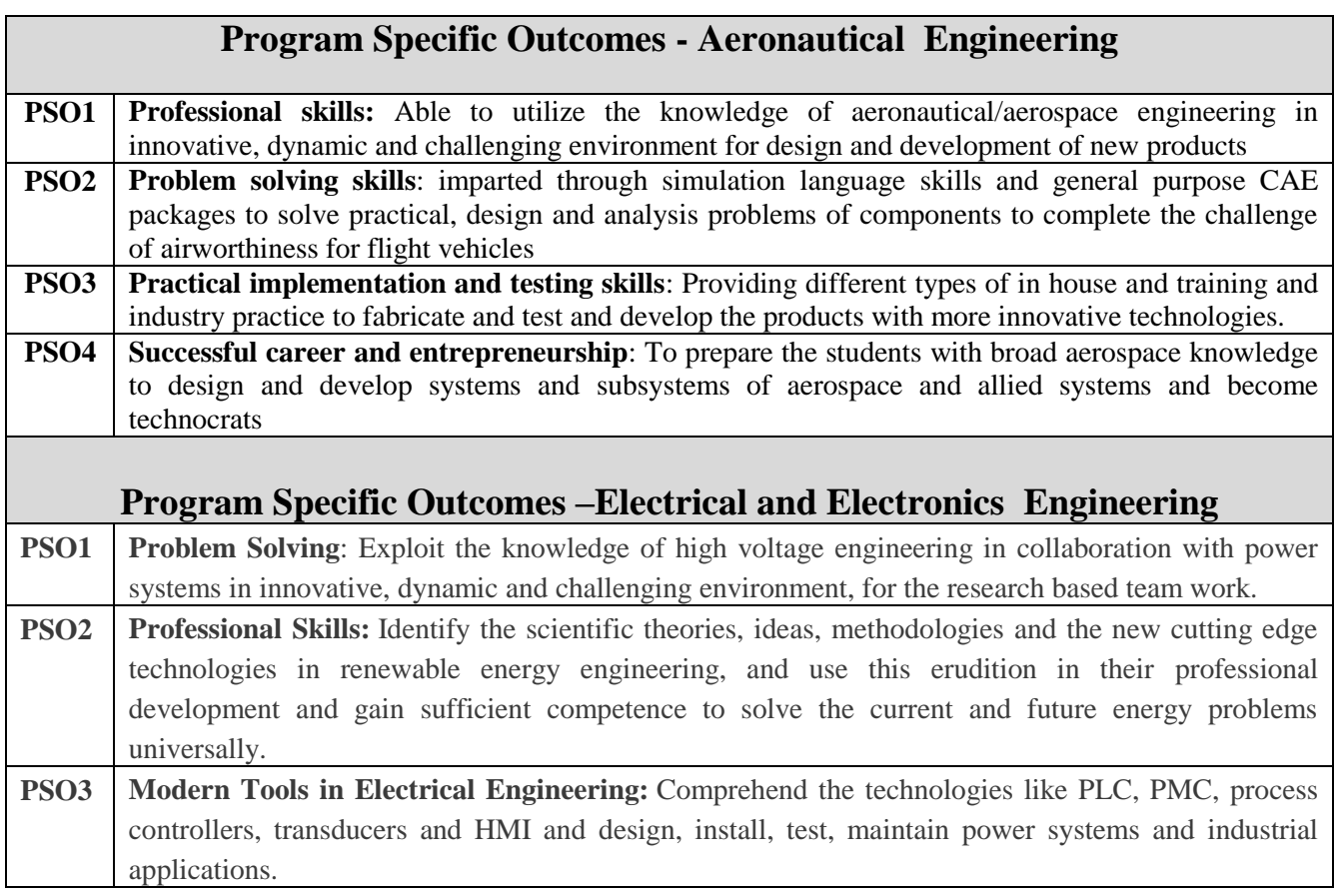

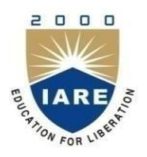

 $\Gamma$ 

# **INSTITUTE OF AERONAUTICAL ENGINEERING**

**(Autonomous)** Dundigal, Hyderabad – 500043

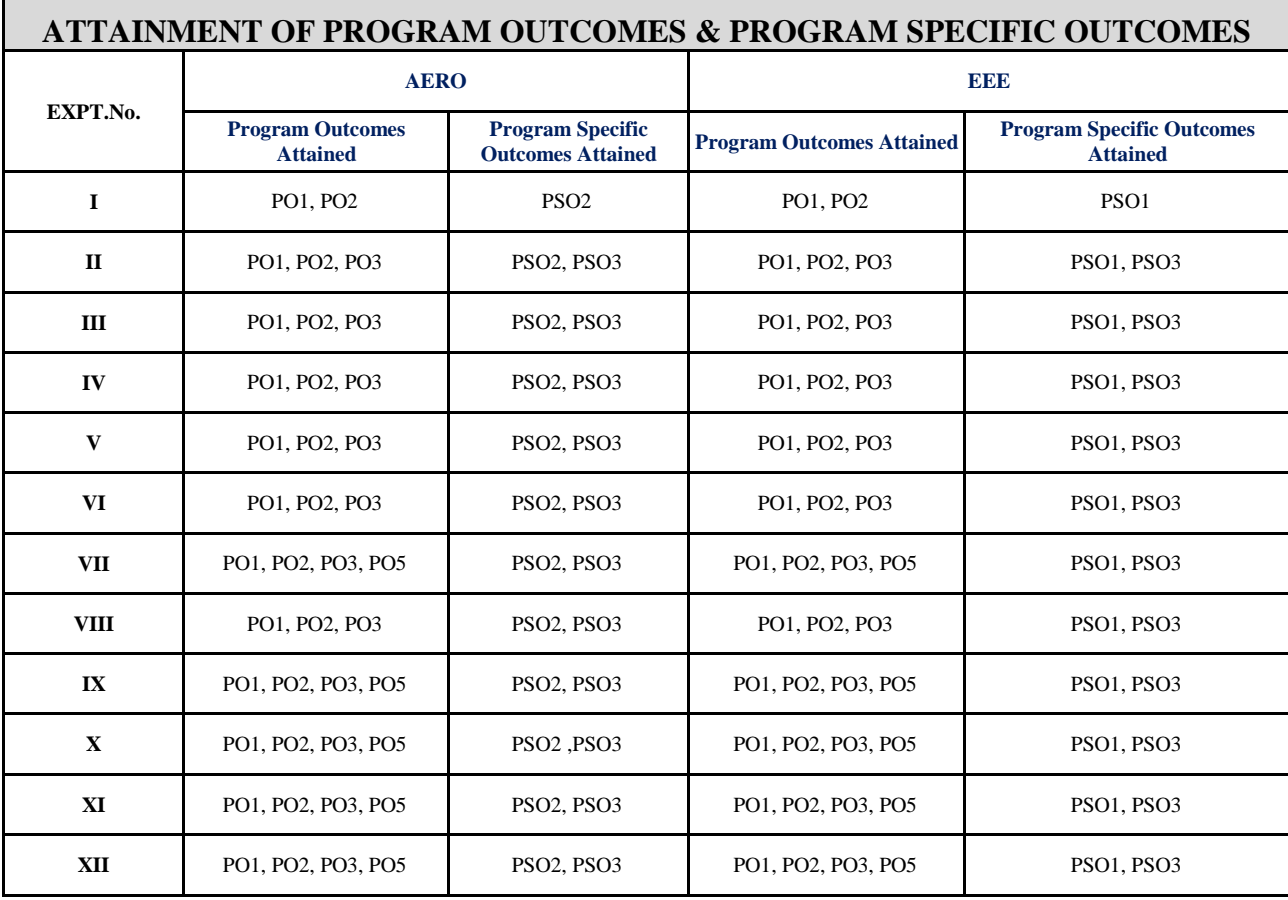

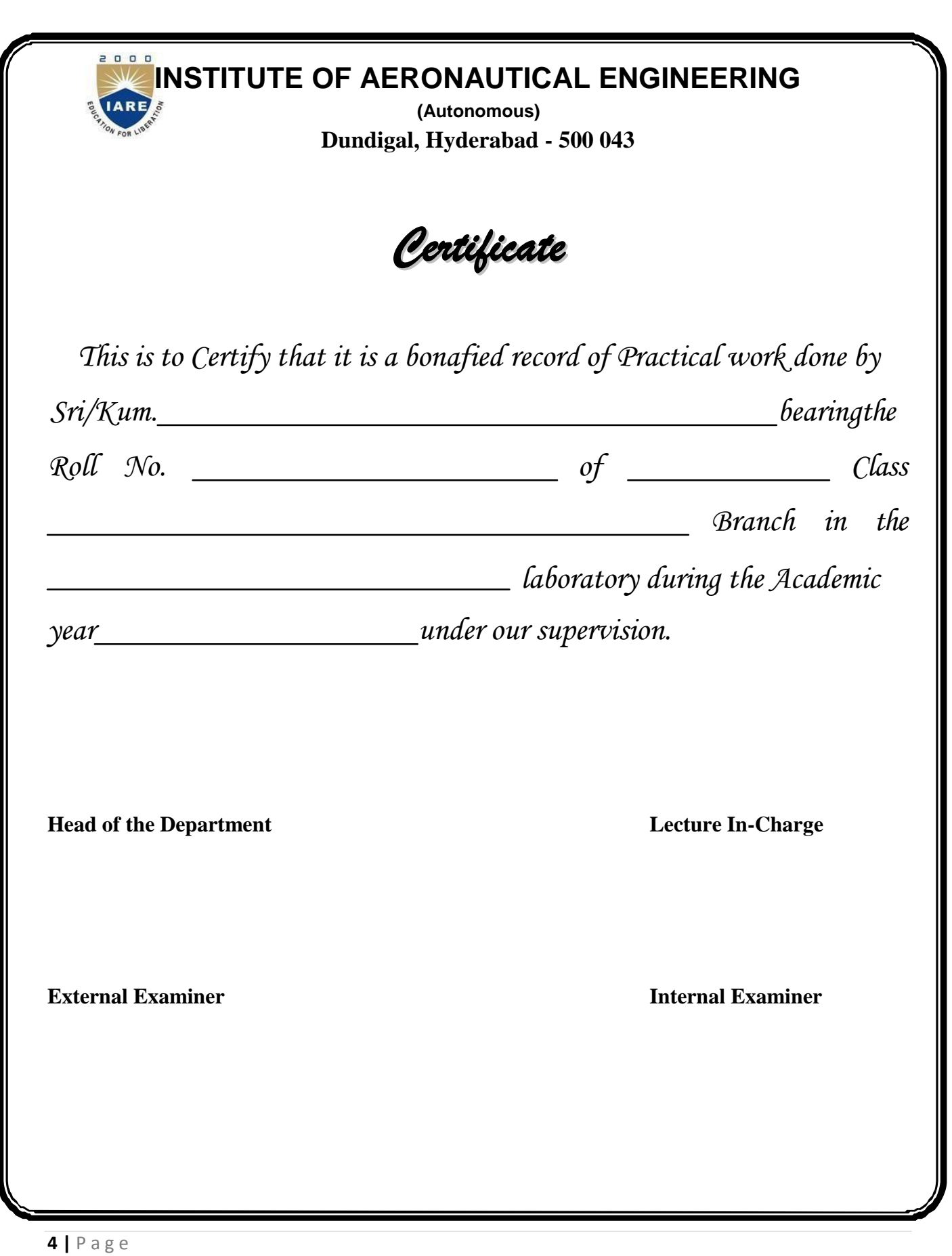

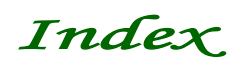

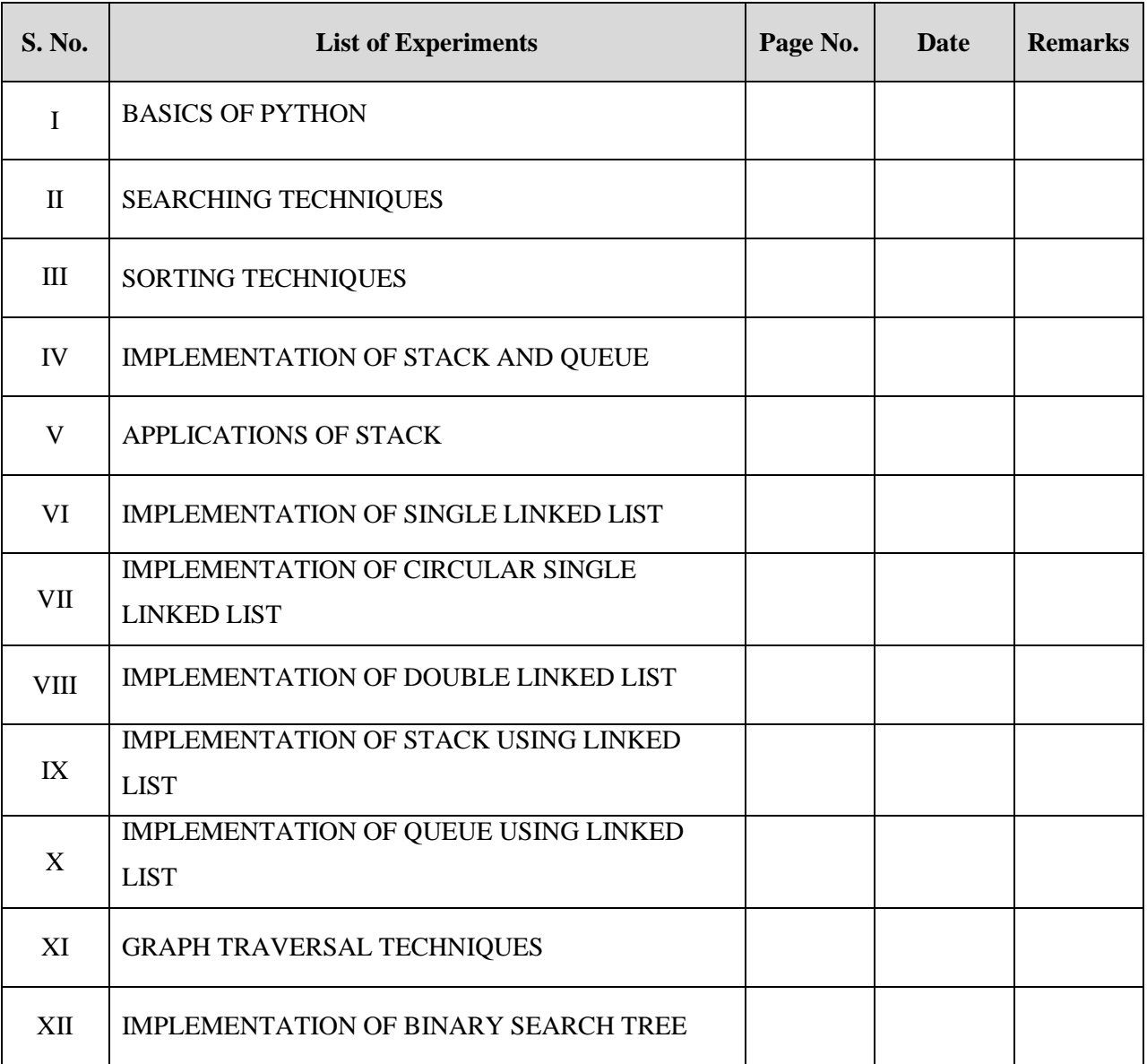

## **DATA STRUCTURES LABORATORY**

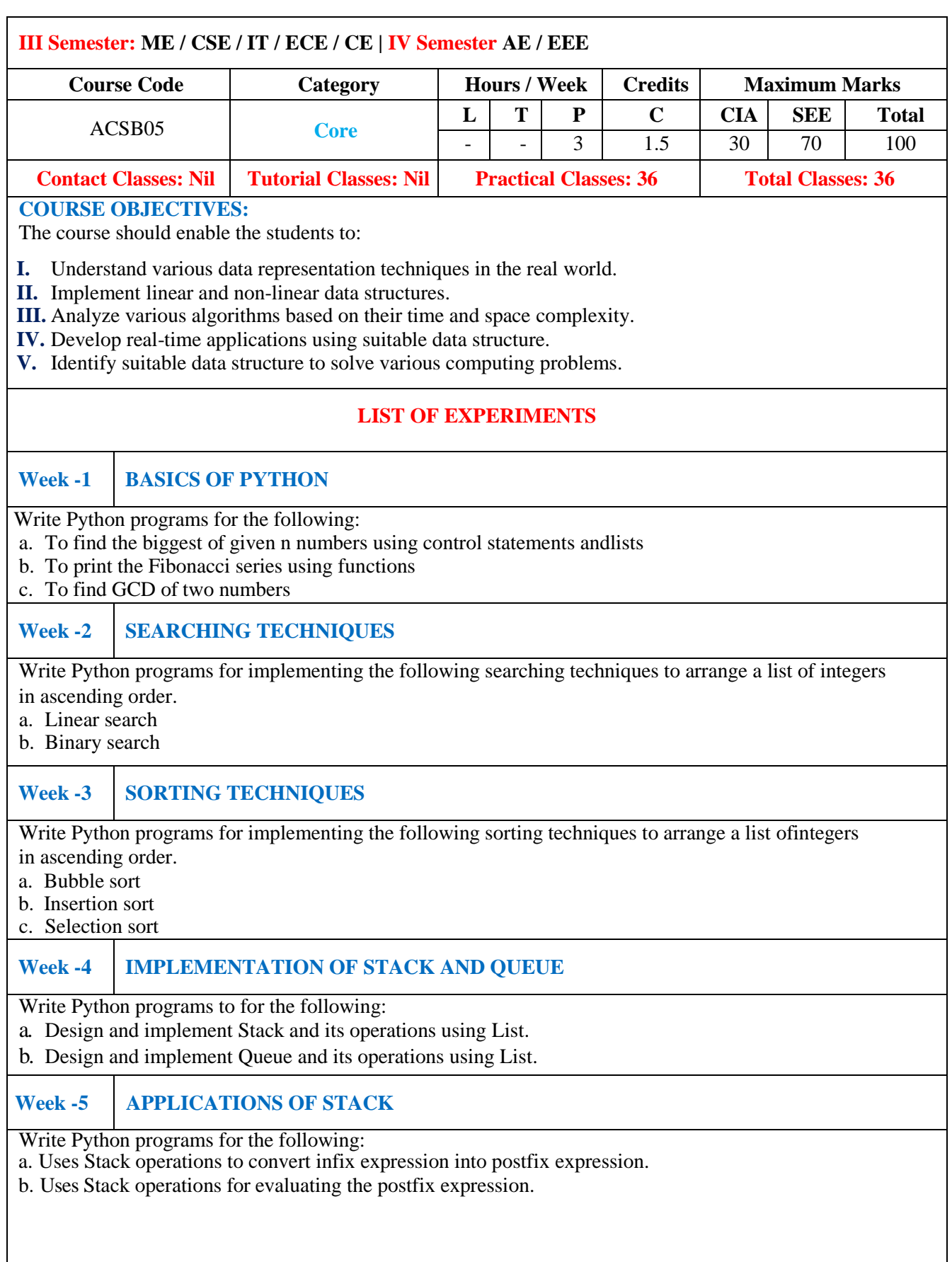

 $\mathbf{I}$ 

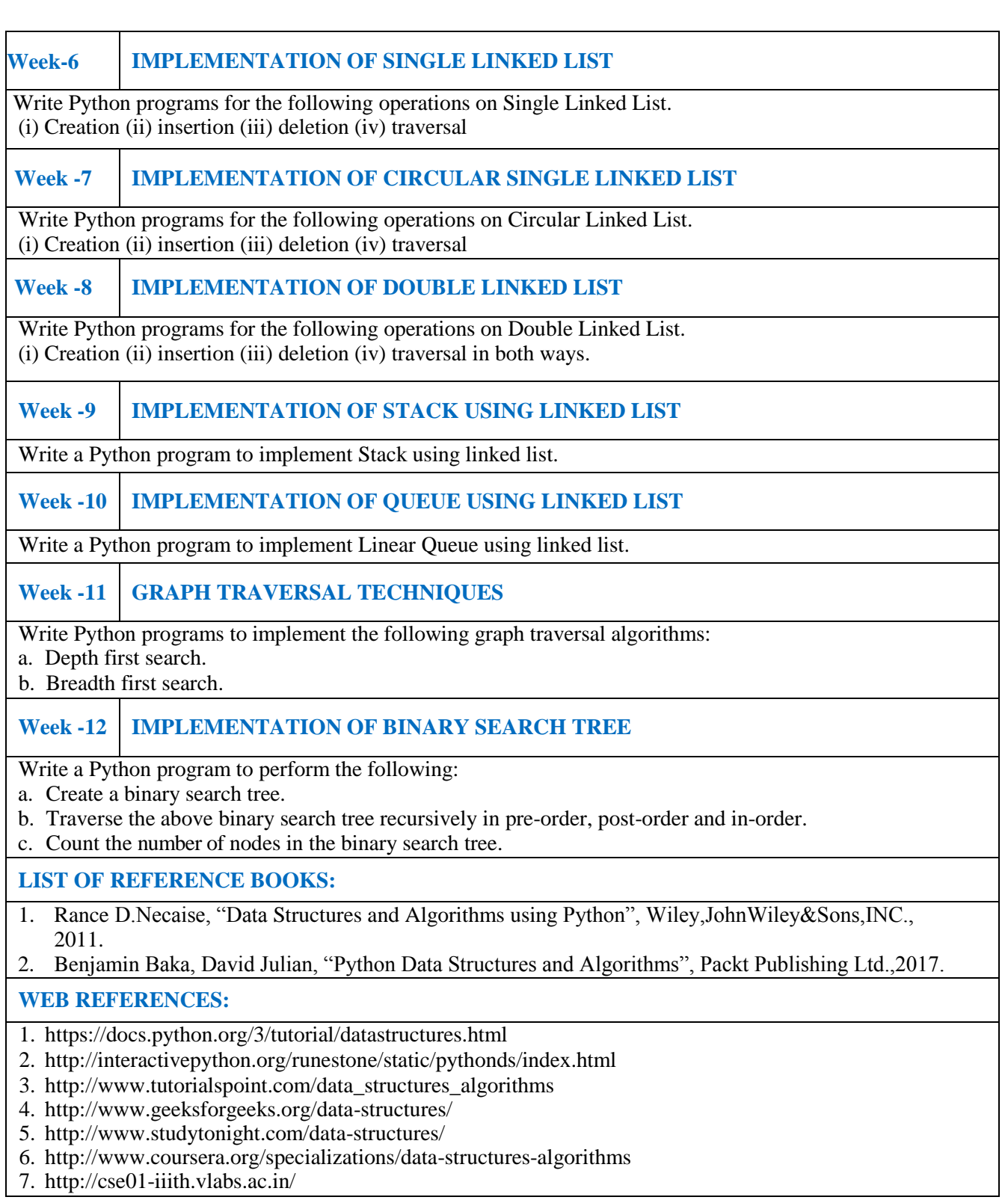

### **WEEK – 1**

### **BASICS OF PYTHON**

#### **OBJECTIVE:**

- a. Write a Python script to find the biggest of the given numbers using control statements and lists
- b. Write a Python script to print the Fibonacci series using functions.
- c. Write a Python script to find the GCD of two numbers.

#### **RESOURCE:**

Python 3.7.3

### **PROGRAM LOGIC:**

#### **Biggest of the given numbers using control statements and list:**

- 1. Read a list of integers.
- 2. Assume the first number as maximum number.
- 3. Compare each number n with the maximum number and if n is bigger than max then change max with n.
- 4. Repeat this process for all numbers.
- 5. Return max

#### **Fibonacci series using function:**

- 1. Read number of terms n.
- 2. Send n to recursive method recur\_fibo()
- 3. if  $n \leq 1$  then return n
- 4. otherwise return(recur\_fibo(n-1) +recur\_fibo(n-2))

#### **GCD of two numbers:**

- 1. Read two integers n1 andn2.
- 2. Send n to recursive method compute  $GCD(n1, n2)$ .
- 3. Find the smaller number by checking if  $n1 > n2$  then smaller = n2, otherwise smaller = n1
- 4. for each number i, compute if  $((n1 \, \frac{\sqrt{6}}{1} \, \frac{\sqrt{2}}{1} \, \frac{\sqrt{6}}{1} \, \frac{\sqrt{6}}{1} \, \frac{\sqrt{6}}{1} \, \frac{\sqrt{6}}{1} \, \frac{\sqrt{6}}{1} \, \frac{\sqrt{6}}{1} \, \frac{\sqrt{6}}{1} \, \frac{\sqrt{6}}{1} \, \frac{\sqrt{6}}{1} \, \frac{\sqrt{6}}{1} \, \frac{\sqrt{6}}{1} \, \frac{\sqrt{6}}{1} \, \frac{\sqrt{6}}{1} \, \frac$
- 5. return gcd

#### **PROCEDURE:**

- a. Create : Open a new file in Python shell, write a program and save the program with .py extension.
- b. Execute : Go to Run ->Run module(F5)

### **SOURCE CODE:**

#### **Biggest of the given numbers using control statements and list:**

def large(arr): n=len(arr)  $l=0$ for i in range $(0,n-1)$ : if arr[i]>l:  $l=arr[i]$ print("largest element is %d" %l)

# Driver code arr=[3,2,4,1,5,8,6,9,7] large(arr)

# **Output:**<br>**R** Python 3.7.3 Shell

 $\Box$  $\times$ œ

File Edit Shell Debug Options Window Help<br>Python 3.7.3 (v3.7.3:ef4ec6ed12, Mar 25 2019, 21:26:53) [MSC v.1916 32 bit (Intel)] on win32<br>Type "help", "copyright", "credits" or "license()" for more information.

>>>><br>| RESTART: C:\Users\Sirisha\AppData\Local\Programs\Python\Python37-32\Scripts\largest\_list.py<br>| largest element is 9

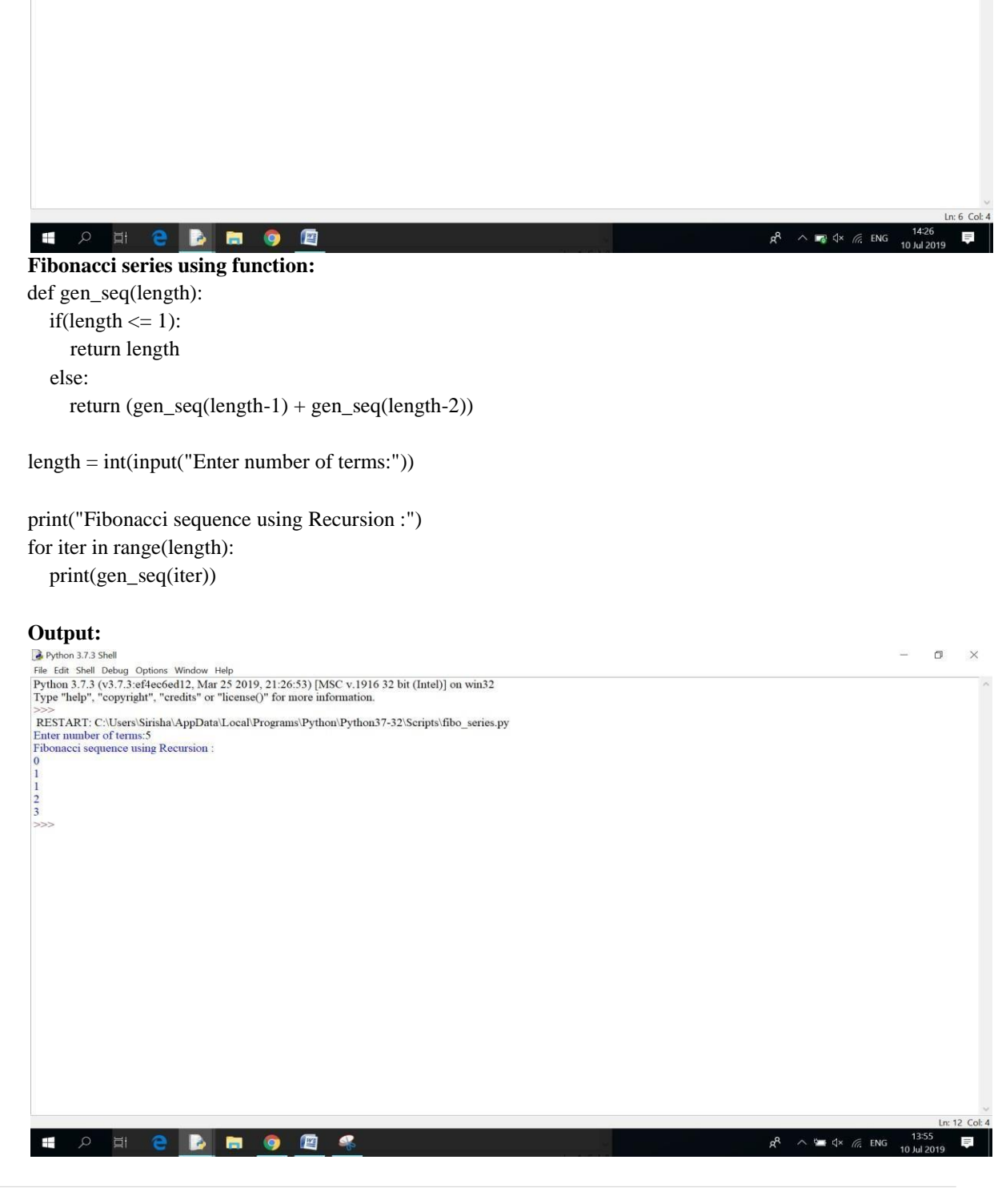

#### **GCD of two numbers:**

def computeGCD(x,y):

```
# choose the smaller number 
  if x > y:
     smaller = yelse:
     smaller = xfor i in range(1, smaller+1):
     if((x % i = 0) and (y % i = 0)):
       gcd=i
```
return gcd

#DriverCode num1 = int(input("Enter first number: ")) num2 = int(input("Enter second number: "))

print("The GCD of", num1,"and", num2,"is", computeGCD(num1, num2))

#### **Output:**

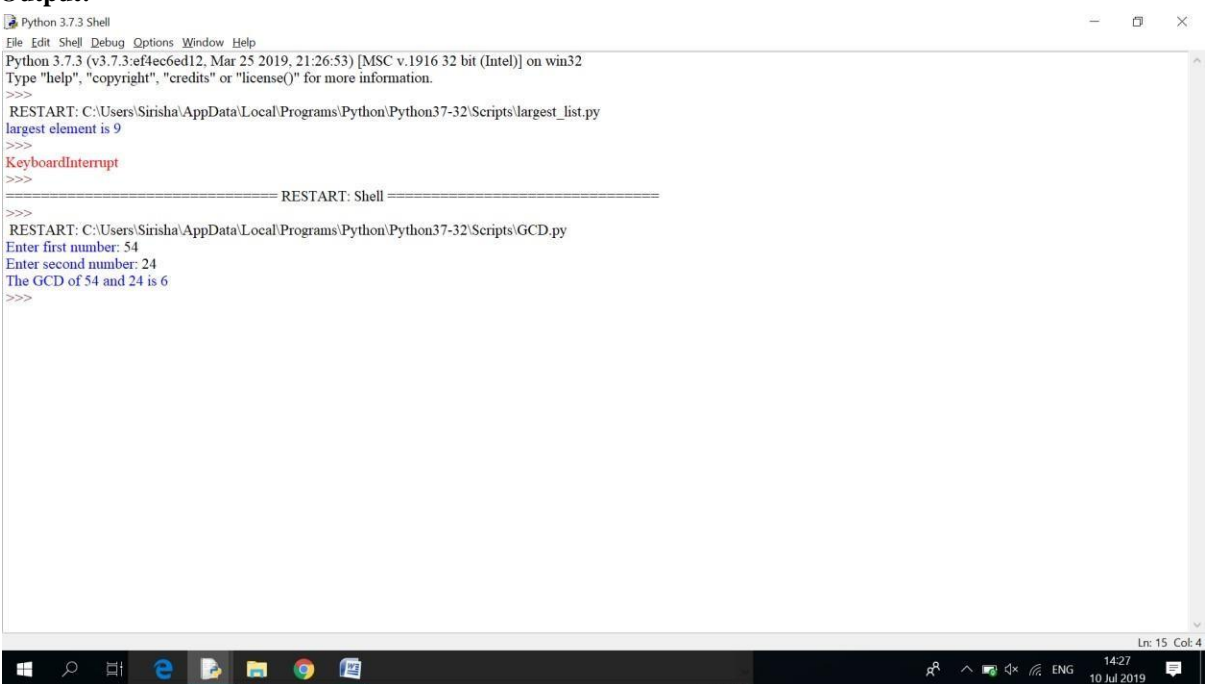

#### **PRE LAB VIVA QUESTIONS:**

- a. What is Python? What are the benefits of usingPython?
- b. How memory is managed inPython?
- c. In Python what isslicing?
- d. What are the different ways of accessing elements in alist?
- e. State any five built-in functions used inlists?

### **LAB ASSIGNMENT:**

- a. Write a Python program to find the factors of anumber?
- b. Write a Python program to find the factorial of a number usingrecursion?
- c. Write a Python program to check if the input number is prime or not?
- d. Write a Python program to find the sum of natural numbers up to n using recursive function?
- e. Write a Python program to display all the prime numbers within an interval?

### **POST LAB VIVA QUESTIONS:**

- a. What is the difference between list and tuple?
- b. What are the built-in type does python provides?
- c. State the built-in set operators?
- d. Define class, object, attribute and method?
- e. What is lambda in Python?

# **WEEK – 2**

### **SEARCHING TECHNIQUES**

### **OBJECTIVES:**

a. Write a Python script to implement linear search technique.

b. Write a Python script to implement binary search technique.

#### **RESOURCE:**

Python 3.7.3

### **PROGRAM LOGIC:**

### **Linear search technique:**

- Given a list of n elements and search a given element x in the list using linear search.
	- a. Start from the leftmost element of list a[] and one by one compare x with each element of lista[].
	- b. If x matches with an element, return theindex.
		- a. If x doesn"t match with any of elements, return-1.

### **Binary search technique:**

Given a sorted list of a[] of n elements, search a given element x in list.

- a. Search a sorted list by repeatedly dividing the search interval in half. Begin withan interval covering the wholelist.
- b. If the search key is less than the item in the middle item, then narrowthe interval to the lower half. Otherwise narrow it to the upperhalf.
- c. Repeat the procedure until the value is found or the interval isempty.

### **PROCEDURE:**

a. Create : Open a new file in Python shell, write a program and save the program with .pyextension.

b. Execute : Go to Run ->Run module(F5)

### **SOURCE CODE:**

### **Linear search technique:**

```
def linear_search(obj, item): 
  for i in range(len(obj)):
     if obj[i] == item:
        return i
```
return -1

#Driver code

 $arr=[1,2,3,4,5,6,7,8]$ x=int(input("what are you searching for?")) result=linear\_search(arr,x)

if result==-1: print ("element does not exist")

else:

print ("element exist in position %d" %result)

### **Output:**

Python 3.7.3 Shell

File Edit Shell Debug Options Window Help<br>Python 3.7.3 (v3.7.3:ef4ec6ed12, Mar 25 2019, 21:26:53) [MSC v.1916 32 bit (Intel)] on win32<br>Type "help", "copyright", "credits" or "license()" for more information.

RESTART: C:\Users\Sirisha\AppData\Local\Programs\Python\Python37-32\Scripts\linear\_search.py what are you searching for?5<br>element exist in position 4

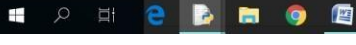

 $R^R$   $\sim$  **F**  $\downarrow$   $\approx$  *G* ENG  $14:29$ <br>10 Jul 20

 $\sigma$  $\times$ 

**Binary search technique:** array =[1,2,3,4,5,6,7,8,9]

def binary\_search(searchfor,array): lowerbound=0 upperbound=len(array)-1 found=False while found==False and lowerbound<=upperbound: midpoint=(lowerbound+upperbound)//2 if array[midpoint]==searchfor: found=True return found elif array[midpoint]<searchfor: lowerbound=midpoint+1 else: upperbound=midpoint-1 return found

#Driver code searchfor=int(input("what are you searching for?")) if binary\_search(searchfor,array): print ("element found") else: print ("element not found")

### **Output:**

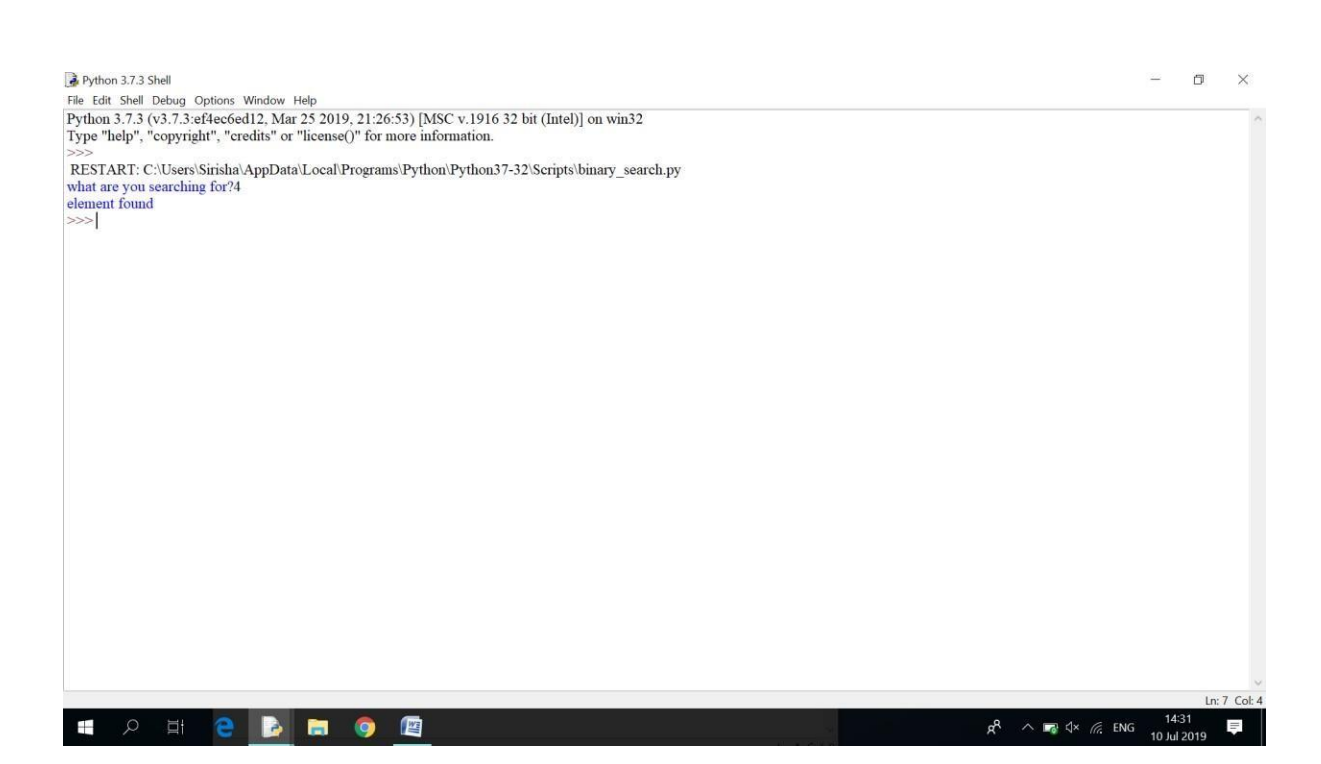

### **PRE LAB VIVA QUESTIONS:**

- a. Define searching process?
- b. How many types of searching are there?
- c. Why binary search method is more efficient then liner search?
- d. What is worse case?

### **LAB ASSIGNMENT:**

- a. A person has registered for voter id, he received a voter number and he need to check whether it exist in the voter or not. Use a binary searching in a recursive way to find whether the voter number exist in the list ornot.
- b. Use linear search technique to search for a key value in a given list of characters and print the message found or not.

#### **POST LAB VIVAQUESTIONS:**

- a. What do you understand by the term "linear search is unsuccessful"?
- b. Efficiency of linear search?
- c. What is the drawback of linear search?

### **WEEK – 3 SORTING TECHNIQUES**

#### **OBJECTIVES:**

- a. Write a Python script to implement bubble sort.
- b. Write a Python script to implement insertion sort.
- c. Write a Python script to implement selection sort.

#### **RESOURCE:**

Python 3.7.3

### **PROGRAM LOGIC:**

#### **Bubble sort:**

- 1. Starting with the first element (index  $= 0$ ), compare the current element with the next element of the array.
- 2. If the current element is greater than the next element of the array, swap them.
- 3. If the current element is less than the next element, move to the next element. Repeat Step1.

#### **Insertion sort:**

- 1. It is efficient for smaller data sets, but very inefficient for larger lists.
- 2. Insertion Sort is adaptive, that means it reduces its total number of steps if a partially sorted array is provided as input, making it efficient.
- 3. It is better than Selection Sort and Bubble Sort algorithms.
- 4. Its space complexity is less. Like bubble Sort, insertion sort also requires a single additional memory space.
- 5. It is a stable sorting technique, as it does not change the relative order of elements which are equal.

#### **Selection sort:**

- 1. Starting from the first element, we search the smallest element in the array, and replace it with the element in the first position.
- 2. We then move on to the second position, and look for smallest element present in the subarray, starting from index 1, till the last index.
- 3. We replace the element at the second position in the original array, or we can say at the first position in the subarray, with the second smallest element.
- 4. This is repeated, until the array is completely sorted.

#### **PROCEDURE:**

- a. Create : Open a new file in Python shell, write a program and save the program with .py extension.
- b. Execute : Go to Run ->Run module(F5)

### **SOURCE CODE:**

#### **Bubble sort:**

def bubbleSort(arr):  $n = len(arr)$ 

> # Traverse through all array elements for  $i$  in range $(n)$ :

# Last i elements are already in place for  $j$  in range $(0, n-i-1)$ :

# traverse the array from 0 to n-i-1 # Swap if the element found is greater # than the next element if  $\ar[r][] > \ar[r][+1]$ :  $\ar[r][]$ ,  $\ar[r][+1] = \ar[r][+1]$ ,  $\ar[r][]$ 

```
# Driver code to test above
arr = [64, 34, 25, 12, 22, 11, 90]
```
bubbleSort(arr)

print ("Sorted array is:") for i inrange(len(arr)): print ("%d"%arr[i])

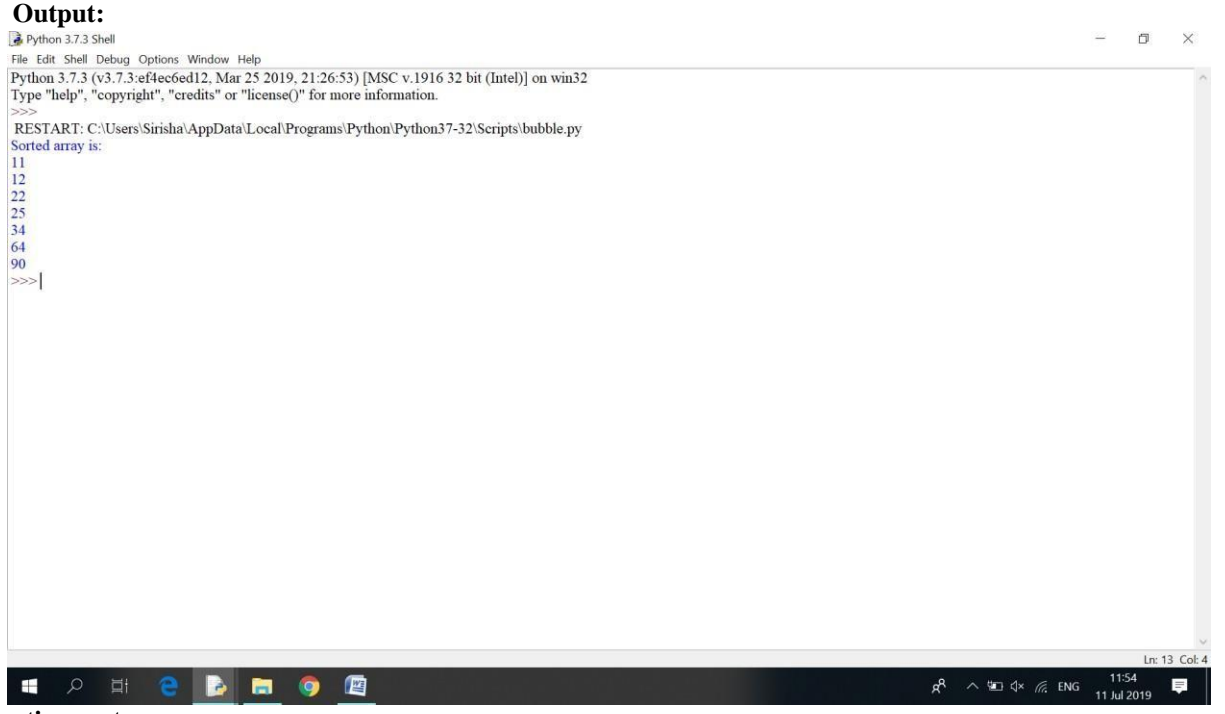

**Insertion sort:** def insertionSort(arr):

> # Traverse through 1 to len(arr) for i in range(1, len(arr)):  $key = arr[i]$

```
# Move elements of arr[0..i-1], that are 
# greater than key, to one position ahead 
# of their currentposition
j = i-1while j >= 0 and key \langle \text{arr}[j]:
     arr[j+1] = arr[j]i = 1arr[j+1] = key
```

```
# Driver code to test above 
arr = [12, 11, 13, 5, 6]insertionSort(arr)
print ("Sorted array is:") 
for i in range(len(arr)): 
  print ("%d" %arr[i])
```
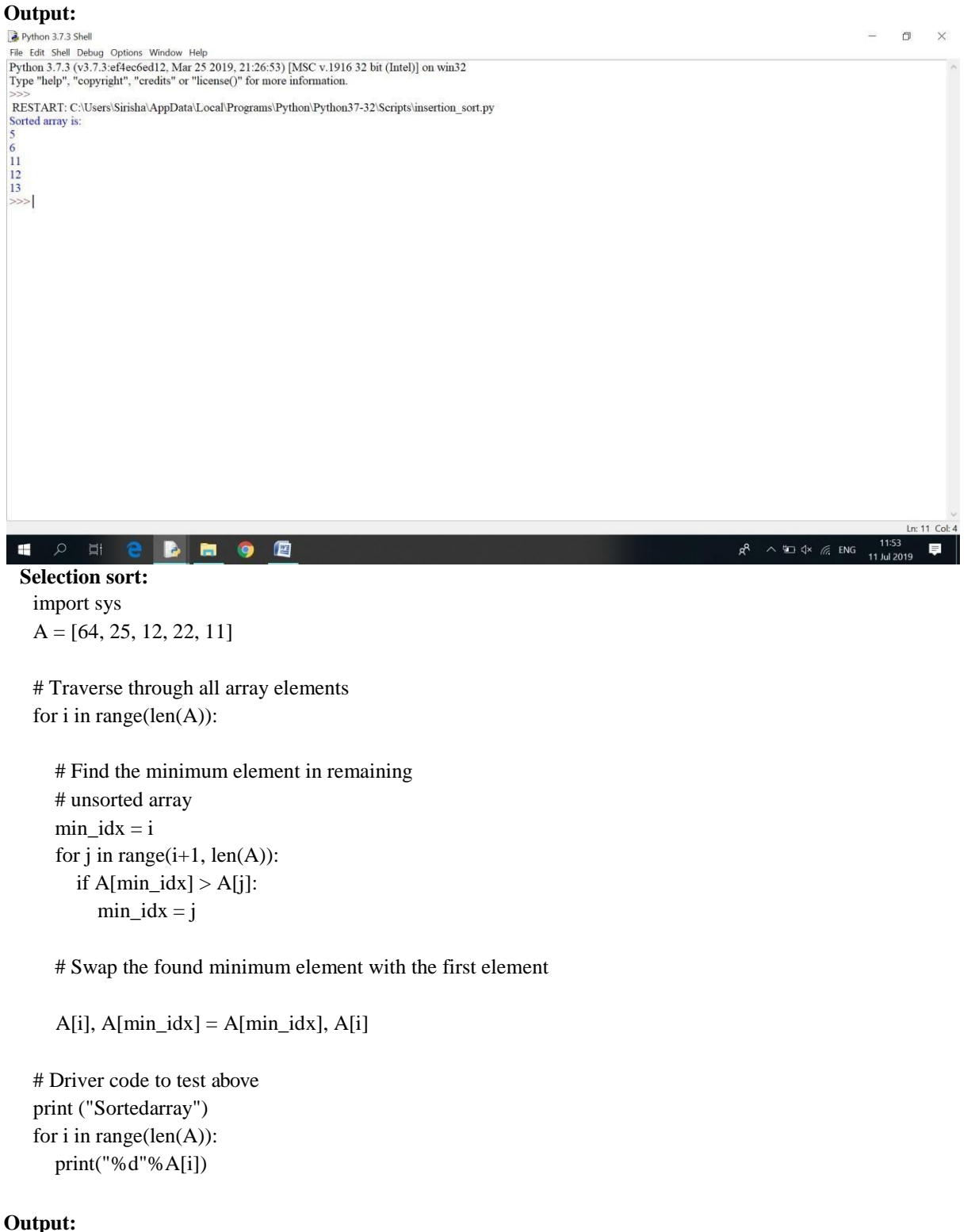

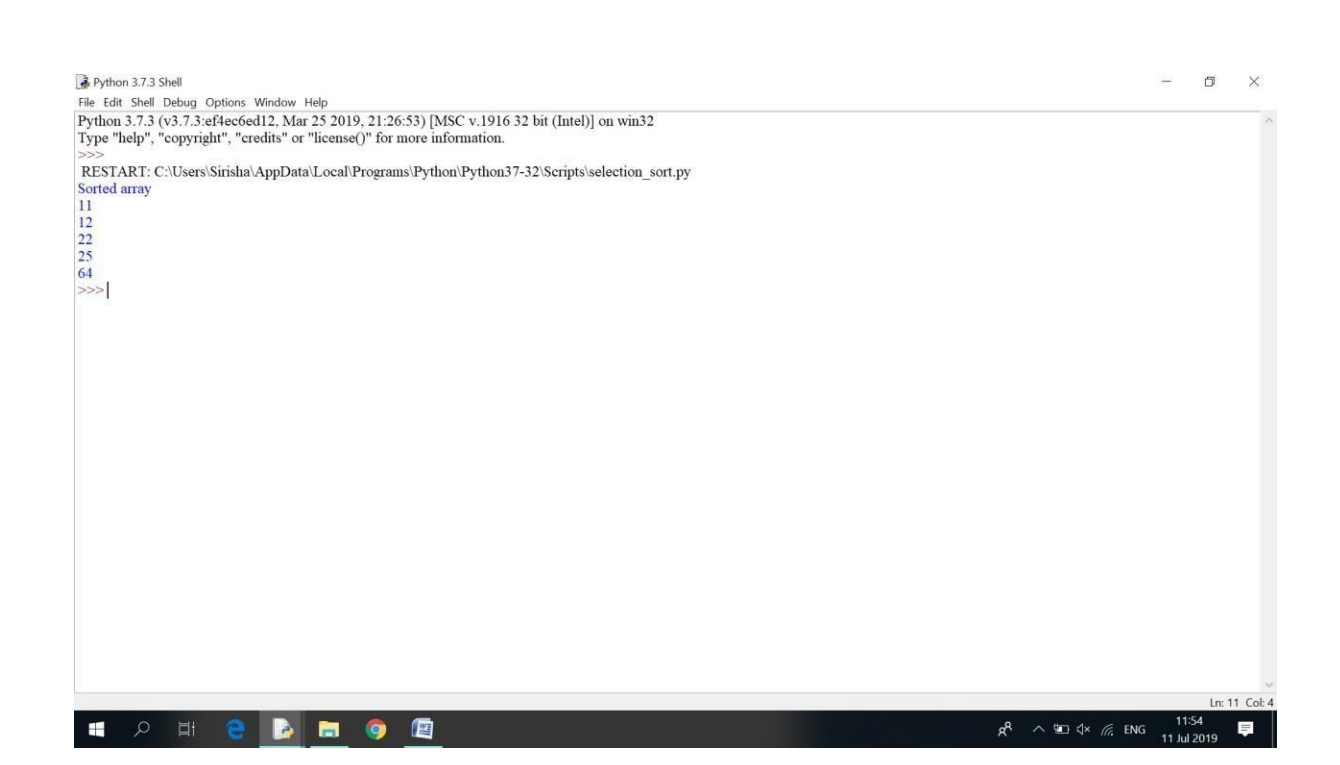

### **PRE LAB VIVA QUESTIONS:**

- a. Explain the term sorting?
- b. What are the different types of sorts in data structures?
- c. Define the bubble sort?
- d. Define the insertion sort?
- e. Define the selection sort?

#### **LAB ASSIGNMENT:**

- a. Formulate a program that implement Bubble sort, to sort a given list of integers in descending order.
- b. Compose a program that implement Insertion sort, to sort a given list of integers in descending order.
- c. Write a program that implement Selection sort, to sort a given list of integers in ascending order.
- d. Formulate a program to sort N names using selection sort.
- e. Write a program to sort N employee records based on their salary using insertion sort.
- f. A class contains 50 students who acquired marks in 10 subjects write a program to display top10 students roll numbers and marks in sorted order by using bubble sorting technique.

#### **POST LAB VIVA QUESTIONS:**

- a. How many passes are required in selection sort?
- b. Write the time complexity of insertion sort?
- c. Write the time complexity of selection sort?
- d. Write the time complexity of bubble sort?

#### **WEEK – 4**

#### **IMPLEMENTATION OF STACKS AND QUEUES**

#### **OBJECTIVES:**

a. Write a Python script to design and implement stack and its operations using list.

b. Write a Python script to design and implement queue and its operations using list.

#### **RESOURCE:**

Python 3.7.3

#### **PROGRAM LOGIC:**

#### **Stack and its operations using list:**

- a. Stack is a linear data structure which works under the principle of last in first out. Basic operations: push, pop, display.
- b. PUSH: if (top==MAX), display Stack overflow. Otherwise reading the data and making stack[top]  $=$ data and incrementing the top value by doing top $++$ .
- c. Pop: if (top==0), display Stack underflow. Otherwise printing the element at the top of the stack and decrementing the top value by doing that op.
- d. DISPLAY: If (top==0), display Stack is empty. Otherwise printing the elements in the stack from stack [0] to stack [top].

#### **Queue and its operations using list:**

- a. Queue is a linear data structure which works under the principle of first in first out. Basic operations: Insertion, deletion, display.
- b. Insertion: if (rear==MAX), display Queue is full. Else reading data and inserting at queue [rear], and doing rear++.
- c. Deletion: if (front==rear), display Queue is empty. Else printing element at queue [front] and doing front++.
- d. Display: if (front==rear) ,display No elements in the queue .Else printing the elements from queue[front] to queue[rear].

#### **PROCEDURE:**

- a. Create : Open a new file in Python shell, write a program and save the program with .py extension.
- b. Execute : Go to Run ->Run module(F5)

#### **SOURCE CODE:**

#### **Stack and its operations using list:**

# Function to create a stack. It initializes size of stack as 0

def createStack(): stack =  $\lceil$ return stack

# Stack is empty when stack size is 0 def isEmpty(stack): return  $len(\text{stack}) == 0$ 

# Function to add an item to stack. It increases size by 1 def push(stack, item):

```
if(len(stack)==size):
  print("overflow") 
  return
stack.append(item)
```

```
# Function to remove an item from stack. It decreases size by 1 
def pop(stack):
  if (isEmpty(stack)): 
     print("underflow")
```

```
return
           return stack.pop()
      #Function to know peek element 
      def peek(stack):
             if(isEmpty(stack)): 
                    print("stack empty") 
                    return
             else:
                    n=len(stack)
                    print("peek element is: ",stack[n-1])
      #Function to display stack 
      def display(stack):
             print(stack)
      # Driver program to test above functions 
      stack = createStack()size=int(input("enter the size of stack"))
      print("Menu\n1.push(p)\n2.pop(o)\n3.peek(e)") 
      choice=1
      while choice!='q': 
             print("enter your choice") 
             ch=input() 
             choice=ch.lower()
             if choice=='p':
                    push(stack,int(input("enter a value"))) 
                     display(stack)
             elif choice=='o': 
                     pop(stack) 
                     display(stack)
             elif choice=='e': 
                    peek(stack)
             else:
                    print("enter proper choice or q - quit")
Output:<br>
A "Python 3.7.3 Shell"<br>
File Edit Shell Debug Options Window Help<br>
Pipe "help", "copyright", "credits" or "license()" for more information.<br>
Type "help", "copyright", "credits" or "license()" for more informat
Fysical (FigSTART). C:\Users\Sirisha\AppData\Local\Programs\Python}37-32\Scripts\stacl_list.py<br>RESTART: C:\Users\Sirisha\AppData\Local\Programs\Python}37-32\Scripts\stacl_list.py<br>Menn<br>at the size of stack5<br>1.psp(o)<br>2.pop(o
enter your choice<br>p<br>enter a value2<br>[1, 2]<br>enter your choice<br>p<br>enter a value4<br>[1, 2, 3, 4]<br>p<br>p<br>ter your choice<br>p<br>p<br>p<br>conter a value4
enter your choice<br>
p<br>
enter a value5<br>
[1, 2, 3, 4, 5]<br>
enter your choice<br>
p<br>
enter a value6
 p<br>
enter a value6<br>
overflow
 overflow<br>[1, 2, 3, 4, 5]
```
Ġ.  $\hfill \Box$  $\times$ 

 $g^R$   $\sim$   $\frac{40}{32}$   $\approx$   $\frac{7}{12}$  ENG  $\frac{11:56}{11 \text{ Jul } 2019}$ 

**20 |** P a g e

E O E B E O E

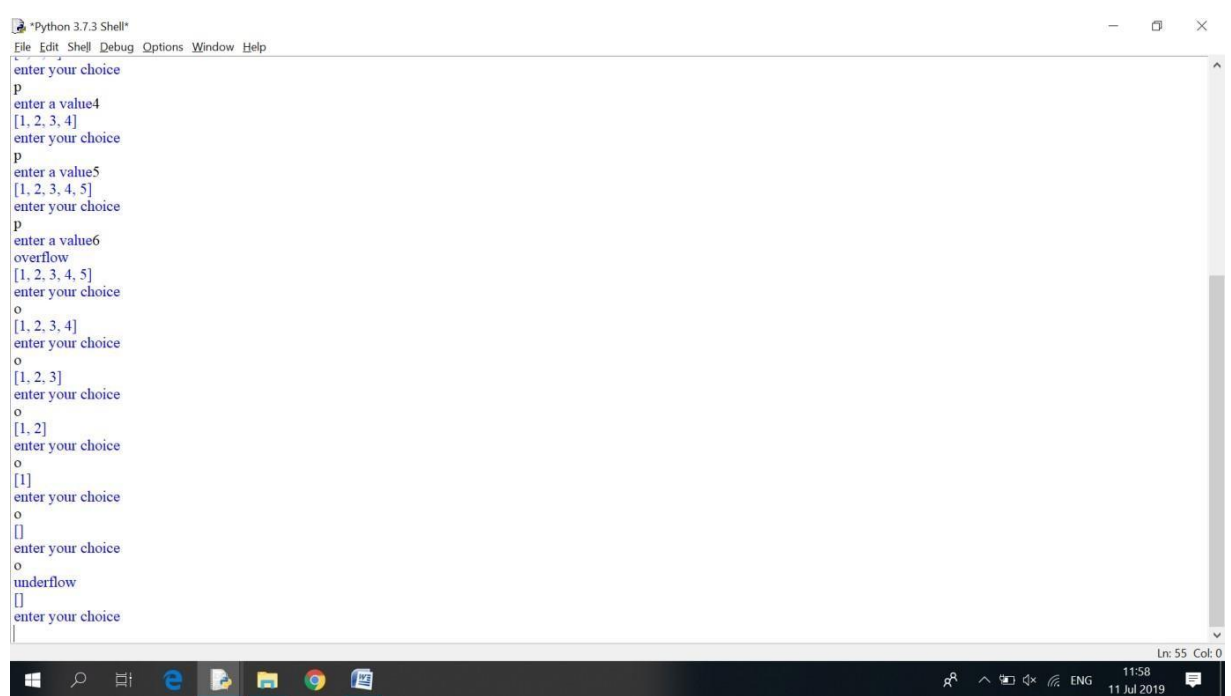

### **Queue and its operations using list:**

```
def enqueue(a,item): 
    globalr
    global f
    if r == -1 and f == -1:
       r=0f=0a.insert(r,item)
    elif r==(n-1):
       print("overflow") 
       return
    else:
       r+=1a.insert(r,item) 
    display(a)
def dequeue(a): 
   global r 
    global f
    if r=-(n-1) and f==(n-1):
       item=a[f]
       r=-1 
        f=-1
    elif r == -1 and f == -1:
       print("underflow") 
       return
    else:
        item=a[f] 
       \rm f+=1print("deleted item is:",item) 
    display(a)
```

```
def display(a):
    print("\ncurrent queue is:") 
    for i in range(f,r+1):
        if f == -1 and r == -1:
           print("Queue is empty!") 
           return
       print(a[i],end="")
```
#### #DC

n=int(input("enter the size of list"))  $a=[]$ r=-1  $f=-1$ print("Menu\n1.enqueue(e)\n2.dequeue(d)\n3.exit(q)")

```
choice=1
while choice!='q': 
    print("enter your choice") 
    ch=input() 
    choice=ch.lower()
    ifchoice=='e':
        enqueue(a,int(input("enter a value"))) 
        display(a)
    elif choice=='d': 
        dequeue(a) 
        display(a)
```
print("enter proper choice")

else:

#### **Output:**

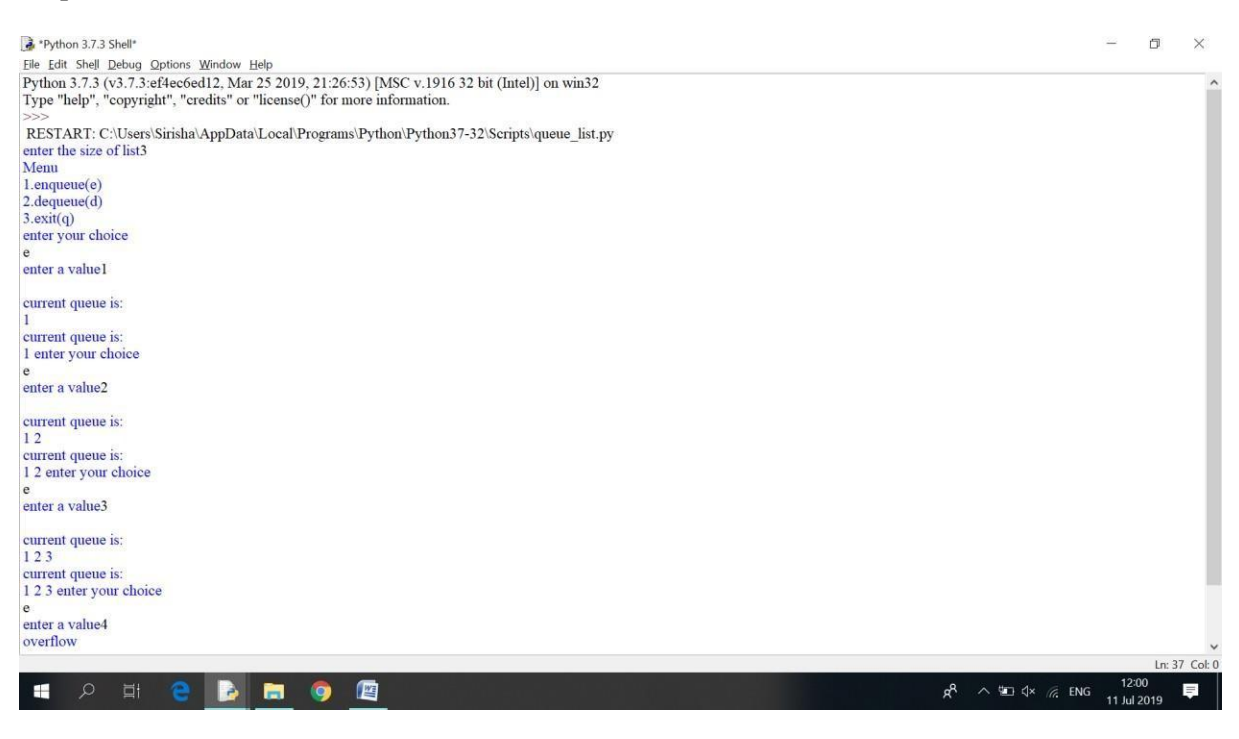

#### **PRE LAB VIVA QUESTIONS:**

- a. What is stack?
- b. What are the operations performed on stack?
- c. How stacks are implemented?
- d. What are the applications of stack?
- e. What is recursion?
- f. Define "Top of stack".
- g. How to implement stack?
- h. Define a queue?
- i. Define the condition "overflow".
- j. Define the condition "underflow".
- k. Define a queue.
- l. Which principle is followed in queue?
- m. List out the applications of queue?

#### **LAB ASSIGNMENT**

- a. Write a program to implement stack and its operations using arrays.
- b. Formulate a program to reverse a list of numbers using stack.
- c. Write a program to find the factorial of a number using stack.
- d. Develop a program to check a given expression is balanced or not using stack
- e. Compose a program to implement Queue operations using arrays.
- f. Formulate a program to implement circular queue operations using arrays.
- g. Write a program to implement a priority queue?

#### **POST LAB VIVA QUESTIONS:**

- a. Write the time complexity of PUSH operation?
- b. Write the time complexity of POP operation?
- c. List out the applications of stack?
- d. How to remove an element from stack?
- e. How to insert an element into a stack?
- f. Write the time complexity to insert an element in to a queue?
- g. Write the time complexity to delete an element from a queue?
- h. List out the advantage of circular queue over linear queue?
- i. Define a priority queue?
- 1. Define DEQUE?

### **WEEK – 5**

### **APPLICATIONS OF STACKS**

#### **OBJECTIVES:**

- a. Write a Python script that uses stack operations to convert infix expression to postfix expression.
- b. Write a Python script that uses stack operations for evaluating the postfix expression.

#### **RESOURCE:**

Python 3.7.3

#### **PROGRAM LOGIC:**

#### **Infix expression to postfix expression:**

Let, X is an arithmetic expression written in infix notation. This algorithm finds the equivalent postfix expression Y.

- 1. Push "("onto Stack, and add ")" to the end of X.
- 2. Scan X from left to right and repeat Step 3 to 6 for each element of X until the Stack is empty.
- 3. If an operand is encountered, add it to Y.
- 4. If a left parenthesis is encountered, push it onto Stack.
- 5. If an operator is encountered, then:
	- 1. Repeatedly pop from Stack and add to Y each operator (on the top of Stack) which has the same precedence as or higher precedence than operator.
	- 2. Add operator to Stack. [End off]
	-
- 6. If a right parenthesis is encountered, then:
	- 1. Repeatedly pop from Stack and add to Y each operator (on the top of Stack) until a left parenthesis is encountered.
	- 2. Remove the left Parenthesis. [End ofIf] [End ofIf]
- 7. END.

#### **Evaluation of the postfix expression:**

- 1. Create a stack to store operands (orvalues).
- 2. Scan the given expression and do following for every scanned element.
- 1. If the element is a number, push it into the stack
- 2. If the element is a operator, pop operands for the operator from stack. Evaluate the operator and push the result back to the stack
- 3. When the expression is ended, the number in the stack is the final answer

#### **PROCEDURE:**

- a. Create : Open a new file in Python shell, write a program and save the program with .py extension.
- b. Execute : Go to Run ->Run module(F5)

### **SOURCE CODE: Infix expression to postfix expression:**

import string class Conversion:

> # Constructor to initialize the class variables def init (self, capacity):  $self.top = -1$ self.capacity = capacity # This array is used a stack  $self.array = []$ # Precedence setting  $self.output = []$ self.precedence =  $\{'+:1, -:1, +:2, 7':2, -1\}$

```
# check if the stack is empty 
def isEmpty(self):
  return True if self.top == -1 else False
# Return the value of the top of the stack 
def peek(self):
  return self.array[-1]
# Pop the element from the stack 
def pop(self):
  if not self.isEmpty(): 
     self.top = 1return self.array.pop() 
  else:
     return "$"
# Push the element to the stack 
def push(self, op):
  self.top += 1self.array.append(op)
# A utility function to check is the given character 
# is operand
def isOperand(self, ch):
  return ch.isalpha()
# Check if the precedence of operator is strictly 
# less than top of stack or not
def notGreater(self, i): 
  try:
     a = self-precedence[i]b = self-precedence[self, peek()]return True if a <= b else False
  except KeyError: 
     return False
# The main function that converts given infix expression 
# to postfix expression
def infixToPostfix(self, exp):
  # Iterate over the expression for conversion 
  for i in exp:
     # If the character is an operand, 
     # add it to output
     if self.isOperand(i): 
       self.output.append(i)
     # If the character is an '(', push it to stack 
     elif i == '.
       self.push(i)
     # If the scanned character is an ')', pop and 
     # output from the stack until and '(' is found 
     elif i ==')':
        while( (not self.isEmpty()) and self.peek() != '('):
          a = self.pop()self.output.append(a)
        if (not self.isEmpty() and self.peek() != '():
          return -1
```

```
else:
  self.pop()
```

```
# An operator is encountered 
else:
  while(not self.isEmpty() and self.notGreater(i)): 
     self.output.append(self.pop())
  self.push(i)
```

```
# pop all the operator from the stack 
while not self.isEmpty():
  self.output.append(self.pop())
```

```
result= "".join(self.output) 
     print(result)
# Driver program to test above function 
exp = "a+b*(-<sup>*</sup>(c<sup>2</sup>-d-e)<sup>2</sup>(f+g*h)-i"obj = Conversion(len(exp))obj.infixToPostfix(exp)
```
**Output:**<br> **B** Python 3.7.3 Shell<br>
File Edit Shell Debug Options Window Help<br>
Python 3.7.3 (v3.7.3:ef4ec6ed12, Mar 25 2019, 21:26:53) [MSC v.1916 32 bit (Intel)] on win32<br>
Type "help", "copyright", "credits" or "license()"

>>>><br>RestART: C:\Users\Sirisha\AppData\Local\Programs\Python\Python37-32\Scripts\infix\_to\_postfix.py<br>abcd^e-fgh\*+^\*+i-<br>>>>|

 $\Box$  $\times$ 

```
EDEDEDOR
```
 $R^R$   $\sim$   $\Box$   $\triangleq$   $\frac{4125}{6}$   $\frac{1125}{11 \text{ Ju} 120}$  $\equiv$ 

### **Evaluation of the postfix expression:** class Evaluate:

# Constructor to initialize the class variables def init (self, capacity):  $self.top = -1$ self.capacity = capacity # This array is used a stack  $self.array = []$ # check if the stack is empty

def isEmpty(self): return True if self.top == -1 else False

# Return the value of the top of the stack

```
def peek(self):
  return self.array[-1]
# Pop the element from the stack 
def pop(self):
  if not self.isEmpty(): 
     self.top = 1
```

```
return self.array.pop() 
else:
  return "$"
```

```
# Push the element to the stack 
def push(self, op):
  self.top += 1self.array.append(op)
```

```
# The main function that converts given infix expression 
# to postfix expression
def evaluatePostfix(self, exp):
```

```
# Iterate over the expression for conversion 
for i in exp:
```

```
# If the scanned character is an operand 
# (number here) push it to the stack
if i.isdigit():
  self.push(i)
```

```
# If the scanned character is an operator,
# pop two elements from stack and apply it. 
else:
  val1 = self.pop()val2 = self.pop()self.push(str(eval(val2 + i +val1)))
```

```
returnint(self.pop())
```

```
# Driver program to test above function 
exp = "231*+9-"obj = Evaluate(len(exp))print ("Value of {0} is {1}".format(exp, obj.evaluatePostfix(exp)))
```
### **Output:**

#### Python 3.7.3 Shell

File Edit Shell Debug Options Window Help<br>Python 3.7.3 (v3.7.3:ef4ec6ed12, Mar 25 2019, 21:26:53) [MSC v.1916 32 bit (Intel)] on win32<br>Type "help", "copyright", "credits" or "license()" for more information.

Type "help", "copyright", "credits" or "license()" for more information.<br>
>>>> COSTART: C:/Users/Sirisha/AppData/Local/Programs/Python/Python37-32/Scripts/Eval\_postfix.py<br>
Value of 231\*+9- is -4<br>
>>>|

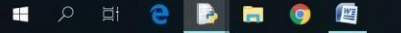

#### $R^R$   $\sim$  **II**  $\triangleleft$   $\times$  **C** ENG  $\frac{1124}{11 \text{ Ju} \cdot 20}$  $\equiv$

 $\Box$  $\times$ 

#### **PRE-LAB VIVA QUESTIONS:**

- a. What is an expression?
- b. Which operator is having highest priority?
- c. Give an example for prefix expression?
- d. Give an example for postfix expression?

#### **LAB ASSIGNMENT:**

- a. Formulate a program to convert infix expression into postfix expression.
- b. Write a program to evaluate any postfix expression.
- c. Compose a program to convert infix expression into prefix expression.
- d. Write a program to convert prefix expression into postfix expression.
- e. Write a program to evaluate any prefix expression.

#### **POST-LAB VIVA QUESTIONS:**

- a. What is the output of the following expression:  $2 \times 3 \times 4 \times 5 +$ \*-
- b. What is the advantage of postfix expression?
- c. What is the maximum difference between number of operators and operands?
- d. Which expression doesn"t require parenthesis?
- e. What is the output of the following expression:  $+ * 2345$

### **WEEK – 6**

#### **IMPLEMENTATION OF SINGLE LINKED LIST**

#### **OBJECTIVES:**

Write Python programs for the following operations on Single Linked List.

**(i)** Creation (ii) insertion (iii) deletion (iv) traversal

#### **RESOURCE:**

Python 3.7.3

## **PROGRAM LOGIC:**

### **Single Linked List: (i) creation (ii) insertion (iii) deletion (iv) traversal**

- **(i) Creation**
- 1. first=new node; {create the 1<sup>st</sup> node of the list pointed by first};
- 2. Read(Data(first));
- 3. NEXT(First)=NULL;
- 4. Far a First; [point Far to the First]
- 5. For I=1 to N-1 repeat steps 6 to 10
- 6. X=new node;
- 7. Read(Data(X))
- 8. NEXT(X)=NULL;
- 9. NEXT(Far)=X; {connect the nodes}
- 10. Far=X;[shift the pointer to the last node of the list]
- 11. [end of For Loop]
- 12. END

#### **(ii) Insertion**

**Empty list case:** When list is empty, which is indicated by (head == NULL) condition, the insertion is quite simple. Algorithm sets both head and tail to point to the new node.

#### **Add first: In this case, new node is inserted right before the current head node.**

It can be done in two steps:

- 1. Update the next link of a new node, to point to the current head node.
- 2. Update head link to point to the new node.

#### **Add last: In this case, new node is inserted right after the current tail node.**

It can be done in two steps:

- 1. Update the next link of the current tail node, to point to the new node
- 2. Update tail link to point to the new node.

#### **General case: In general case, new node is** always inserted between **two nodes, which are already in the list. Head and tail links are not updated in this case.**

Such an insert can be done in two steps:

- 1. Update link of the "previous" node, to point to the new node.
- 2. Update link of then new node, to point to the "next" node.

#### **(iii) Deletion**

**List has only one node:** When list has only one node, which is indicated by the condition, that the head points to the same node as the tail, the removal is quite simple. Algorithm disposes the node, pointed by head (or tail) and sets both head and tail to *NULL*.

#### **Remove first: In this case, first node (current head node) is removed from the list.**

It can be done in two steps:

- 1. Update head link to point to the node, next to the head.
- 2. Dispose removed node.

#### **Remove last: In this case, last node (current tail node) is removed from the list. This operation is a bit trickier, than removing the first node, because algorithm should find a node, which is previous to the tail first.**

It can be done in three steps:

- 1. Update tail link to point to the node, before the tail. In order to find it, list should be traversed first, beginning from thehead.
- 2. Set next link of the new tail toNULL.
- 3. Dispose removed node.

#### **General case: In general case, node to be removed is** always located between **two list nodes. Head and tail links are not updated in this case.**

Such a removal can be done in two steps:

- 1. Updatenextlinkofthepreviousnode,topointtothenextnode, relative totheremovednode.
- 2. Dispose removed node.

#### **(iv) Traversal**

- 1. If First=NULL then {print "List empty"STOP};
- 2.  $count=0$ ;
- 3. ptr=First; {point ptr to the  $1<sup>st</sup>$  node}
- 4. While ptr<>NULL repeat Steps 5 to6
- 5. count=count+1;
- 6. ptr=NEXT(ptr) [shift ptr to the nextnode]
- 7. print ('Number of nodes=', count)
- 8. END

#### **PROCEDURE:**

- a. Create : Open a new file in Python shell, write a program and save the program with .pyextension.
- b. Execute : Go to Run ->Run module(F5)

#### **SOURCE CODE:**

class Node: def init (self,data): self.data=data self.next=None

class Sll:

def init (self): self.start=None defcreatelist(self): n=int(input("enter number of node")) for i in range(n):

```
data=int(input("enter value")) 
       newnode=Node(data)
       if self.start==None: 
          self.start=newnode
       else:
          temp=self.start
          while temp.next!=None: 
              temp=temp.next
          temp.next=newnode 
def insertend(self):
   n=int(input("enter value")) 
   newnode=Node(n)
   if self.start==None: 
       self.start=newnode
   else:
       temp=self.start
       while temp.next!=None: 
          temp=temp.next
       temp.next=newnode 
def insertmid(self):
   n=int(input("enter value")) 
   newnode=Node(n) 
   pos=int(input("enter position")) 
   c=self.count()
   if self.start==None: 
       self.start=newnode
   else:
       if pos>1 and pos<=c: 
          temp=self.start 
          prev=temp
          i=1while i<pos:
              prev=temp 
              temp=temp.next 
              i=i+1prev.next=newnode 
       newnode.next=temp
def count(self): 
   nc=0temp=self.start
   while temp!=None: 
       nc+=1temp=temp.next
   print("number of nodes=%d" %nc) 
   return nc
def deletemid(self): 
   count-1if self.start==None: 
       print("empty")
   else:
       position=int(input("enter position")) 
       c=self.count()
       if position>c:
          print("check position")
       if position>1 and position<c: 
          temp=prev=self.start 
           while count<position:
              rev=temp
```

```
temp=temp.next 
                  count=count+1
              prev.next=temp.next 
              del temp
           else:
              print("check position")
   def deleteend(self): 
       global prev
       if self.start==None: 
           print("empty")
       else:
           temp=self.start 
           prev=self.start
           while temp.next!=None: 
              prev=temp 
              temp=temp.next
           prev.next=None 
           del temp
   def insertbegin(self): 
       n=int(input("enter value")) 
       newnode=Node(n)
       if self.start==None: 
           self.start=newnode
       else:
           temp=self.start 
           newnode.next=temp 
           self.start=newnode
   def deletebegin(self): 
       global prev
       if self.start==None: 
           print("empty")
       else:
           temp=self.start 
           newstart=self.start.next 
           del temp 
           self.start=newstart
   def display(self):
       print("elements in single linked list are:") 
       if self.start==None:
           print("empty") 
       else:
           temp=self.start 
           print("%d" %(temp.data)) 
           while temp.next!=None:
              temp=temp.next 
              print("%d" %(temp.data))
### OUTSIDE CLASS
def menu():
```
print("1. create list \n2. insert begin \n3. insertend \n4. insertmid \n5. deletebegin \n6. deleteend \n7. deletemid  $n8$ . count  $n9$ . display  $n10$ . exit")

def stop():

print("u r about to terminate program") exit()

 $s=SIl()$ 

def default(): print("check ut input")

menu() whileTrue: menu={ 1: s.createlist, 2: s.insertbegin, 3:s.insertend, 4:s.insertmid, 5: s.deletebegin, 6:s.deleteend, 7:s.deletemid, 8: s.count, 9: s.display, 10: stop} option=int(input("enter ur choice")) menu.get(option)()

**Output:**<br> **B** \*Python 3.7.3 Shelt<br>
File toff Shell Debug Options Window Help<br>
Pier Units 2019, 21:26:53) [MSC v.1916 32 bit (Intel)] on win32<br>
Pype "help", "copyright", "credits" or "license()" for more information. œ  $\Box$  $\times$ Type "help", "copyright", "credits" or "license()" for more information.<br>  $\sum_{\text{2D}}\sum_{\text{2D}}\sum_{\text{2D}}\sum_{\text{2D}}\sum_{\text{2D}}\sum_{\text{2D}}\sum_{\text{2D}}\sum_{\text{2D}}\sum_{\text{2D}}\sum_{\text{2D}}\sum_{\text{2D}}\sum_{\text{2D}}\sum_{\text{2D}}\sum_{\text{2D}}\sum_{\text{2D}}\sum_{\text{2D}}\sum_{$ Ln: 25 Col: 1  $R^R$   $\sim$  **ID**  $4 \times \frac{1}{100}$  ENG  $\frac{11:17}{11 \text{ Ju} 12019}$  $\blacksquare$ 

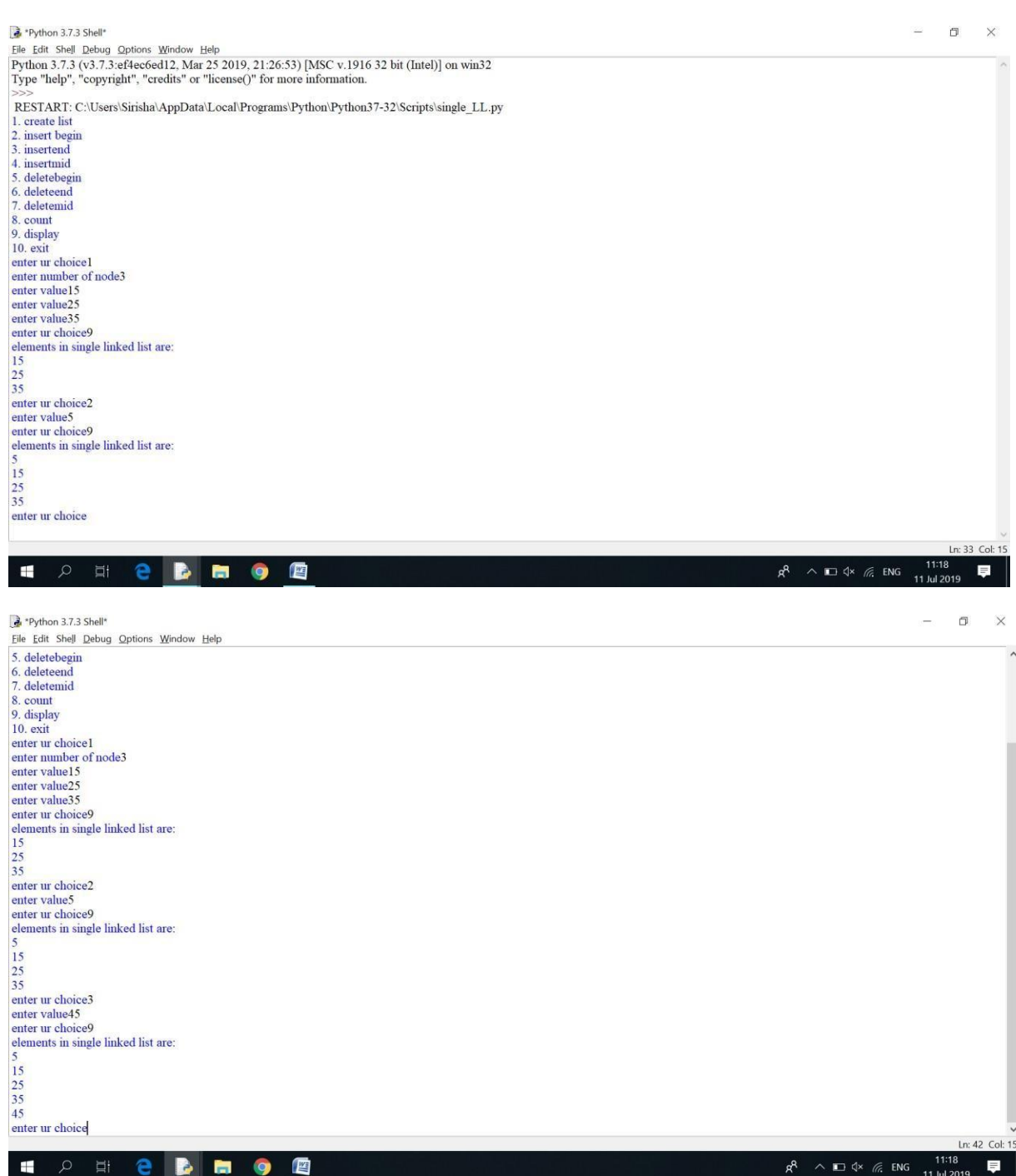
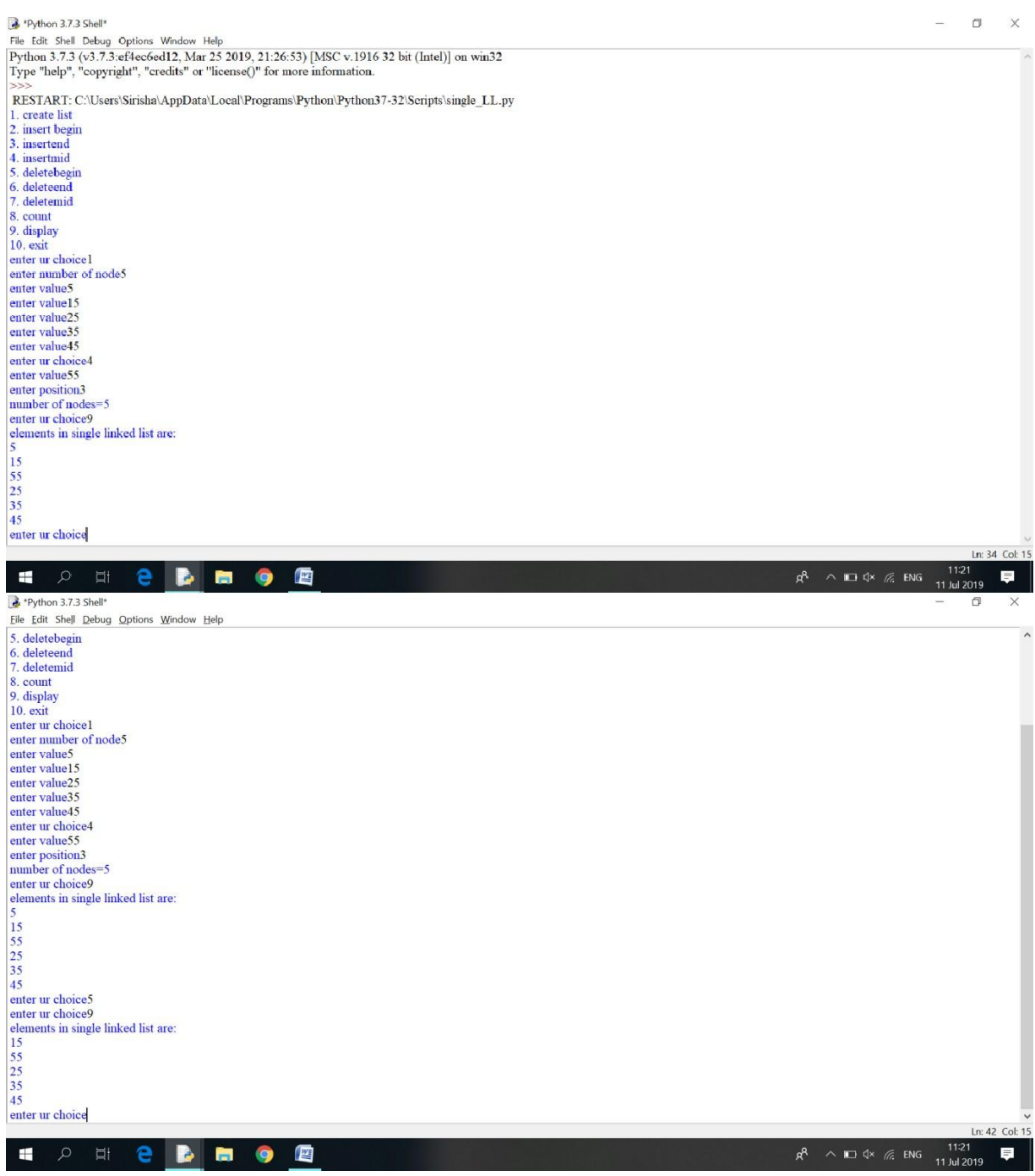

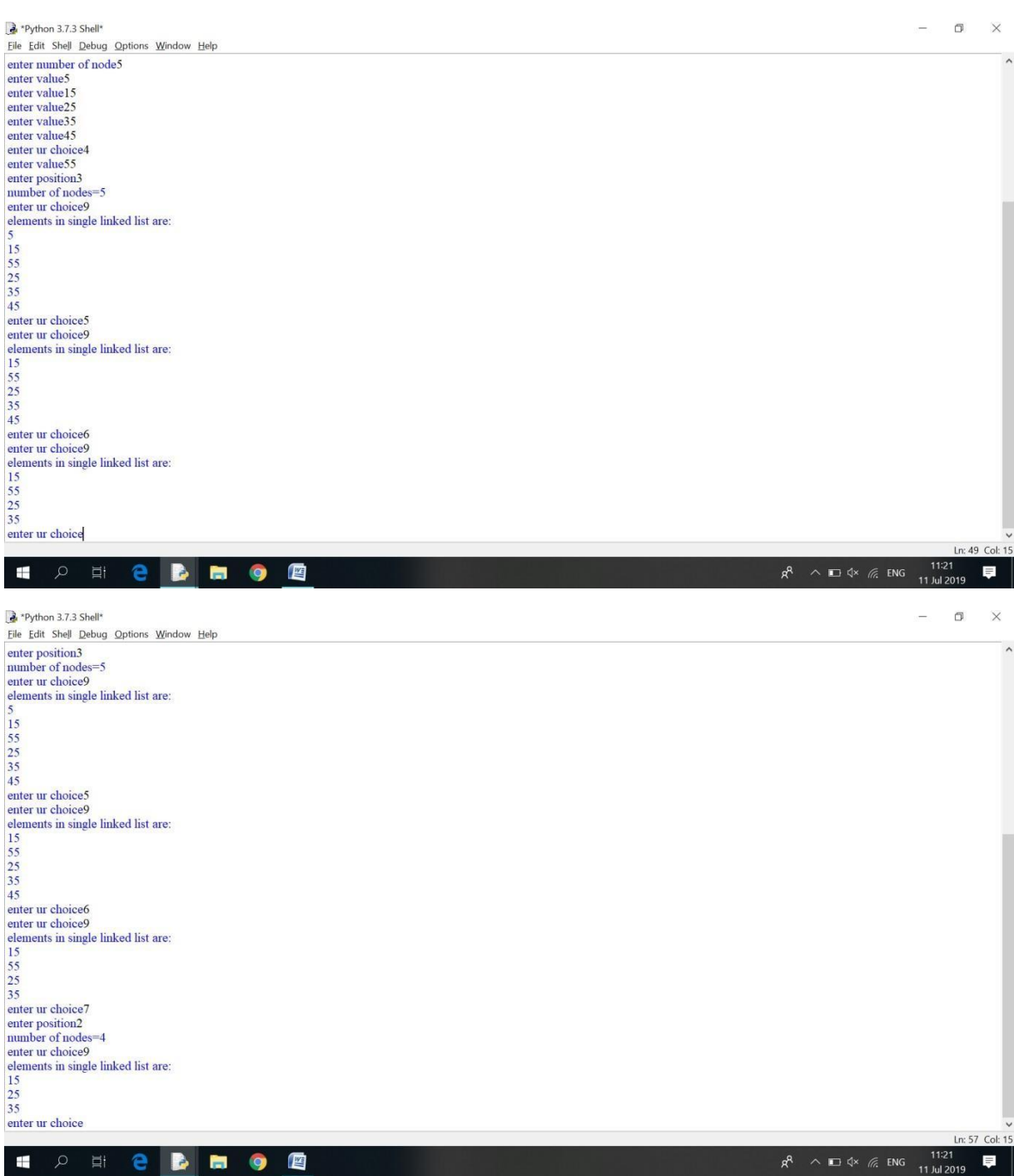

#### **PRE-LAB VIVA QUESTIONS:**

- a. What is linkedlist?
- b. What type of memory allocation is used in linkedlist?
- c. Howmanyselfreferentialpointersareusedinsinglelinkedlist?
- d. What is double linked list?
- e. Which node contains NULL pointer in a single linkedlist?
- f. How many nodes you can have in a single linkedlist?
- g. What are the components of a polynomialexpression?

## **LAB ASSIGNMENT:**

- a. Formulate a program to create a singly linked list and perform insertion, deletion andtraversing operations on a singly linked list.
- b. Write a program to merge two linkedlist?
- c. Compose a program to print odd nodes of a linkedlist?
- d. Write a program to divide the linked list into two parts into odd and evenlist?
- e. Formulate a program to convert a single linked to circular linkedlist?
- f. Composeaprogramtostoreandaddtwopolynomialexpressionsinmemoryusinglinkedlist.

## **POST-LAB VIVAQUESTIONS:**

- a. What is the time complexity to insert a node at the beginning oflinkedlist?
- b. What is the time complexity to traverse a linkedlist?
- c. Howmanymodificationsarerequiredtodeleteanode atthebeginning?
- d. Howmanymodificationsarerequiredtoinsertanode inthemiddle ofthelinkedlist?
- e. What are the types of linkedlist?
- f. What are the applications of a linkedlist?

#### **WEEK – 7**

## **IMPLEMENTATION OF CIRCULAR LINKED LIST**

## **OBJECTIVE:**

Write Python script for the following operations on Circular Linked List. **(i)** Creation (ii) insertion (iii) deletion (iv)traversal

#### **RESOURCE:**

Python 3.7.3

## **PROGRAM LOGIC:**

- **Circular Linked List:**
- **(i) Creation** Init\_circular\_linked\_list(key) z= new node z.data=key z.next=z c=new circular\_linked\_list c.last=z returnc **(ii) Insertion**

Insert\_after(n,a) n.next=a.next

a.next=n

insert\_at\_last(L,n)

n.next=L.last.next

L.last.next=n

L.last=n

## **(iii) Deletion**

Delete(L,n)

temp=L.last while temp.next!=n temp=temp.next

if n==L.last

if n.next==n

L.last=NULL

else

temp.next=n.next

# L.last=temp

else

temp.next=n.next

#### **(iv) Traversal**

Node temp  $=$  this.last; print temp.data  $temp = temp.next;$ 

while(temp != this.last) { print temp.data  $temp = temp.next;$ 

#### **PROCEDURE:**

a. Create : Open a new file in Python shell, write a program and save the program with .pyextension.

b. Execute : Go to Run ->Run module(F5)

# **SOURCE CODE:** class Node: def init (self,data): self.next=None self.data=data print("Nodecreated",data) class CLList: definit(self): self.head=None self.ctr=0 def insert\_beg(self,data): node=Node(data) if self.head==None: self.head=node node.next=self.head else: temp=self.head while temp.next is not self.head: temp=temp.next temp.next=node node.next=self.head self.head=node print("Node inserted",data) self.ctr+=1 return def insert\_end(self,data): node=Node(data) if self.head==None: self.head=node node.next=self.head else: temp=self.head while temp.next is not self.head: temp=temp.next temp.next=node node.next=self.head self.ctr+=1 print("Node inserted",data) return def insert\_inter(self,pos,data): node=Node(data) if pos<1 or pos>self.ctr: print("invalid position") else: temp=self.head  $i=1$ while i<pos:

temp=temp.next  $i+=1$ node.next=temp.next temp.next=node self.ctr+=1 print("Node Insered",data) return def delete\_beg(self): ifself.head==None: print("No Nodes exist") elif self.ctr==1: print("Node deleted",self.head.data) self.head=None self.ctr-=1 else: print("Node deleted",self.head.data) temp=self.head while temp.next is not self.head: temp=temp.next self.head=self.head.next temp.next=self.head self.ctr-=1 return def delete\_end(self): ifself.head==None: print("No Nodes exist") elif self.ctr==1: print("Node deleted",self.head.data) self.head=None self.ctr-=1 else: temp=self.head prev=temp while temp.next is not self.head: prev=temp temp=temp.next print("Node deleted",temp.data) prev.next=temp.next self.ctr-=1 return def delete\_inter(self,pos): if self.head==None: print("No nodes exist") elif pos<1 or pos>self.ctr: print("Invalid position") elif self.ctr==1: print("Node deleted",self.head.data) self.head=None self.ctr-=1 else: temp=self.head prev=temp

 $i=0$ while i<pos: prev=temp temp=temp.next  $i+=1$ prev.next=temp.next print("Node deleted",temp.data) self.ctr-=1 return def traverse(self): temp=self.head  $i=0$ while i<self.ctr: print(temp.data) temp=temp.next  $i+=1$ return def Menu(): print("1.Insert at beginning") print("2.Insert at middle") print("3.Insert at end") print("4.Delete at beginning") print("5.Delete at middle") print("6.Delete at end") print("7.Traverse Forward") print("8.Number of nodes") print("9.Exit") ch=int(input("Enter choice:")) returnch c=CLList() print("\*\*\*\*\*\*\*\*\*\*\*\*\*\*\*\*Circular Linked List\*\*\*\*\*\*\*\*\*\*\*\*\*\*") whileTrue: ch=Menu() ifch==1: data=input("Enter data:") c.insert\_beg(data) elif ch==2: data=input("Enter data:") pos=int(input("Enter position:")) c.insert\_inter(pos,data) elif ch==3: data=input("Enter data:") c.insert\_end(data) elif ch==4: c.delete\_beg() elif ch==5: pos=int(input("Enter position:")) c.delete\_inter(pos) elif ch==6: c.delete\_end()

```
elifch==7:
  c.traverse() 
elifch==8:
  print("Number of Nodes",c.ctr) 
else:
  print("Exit") 
  break
```
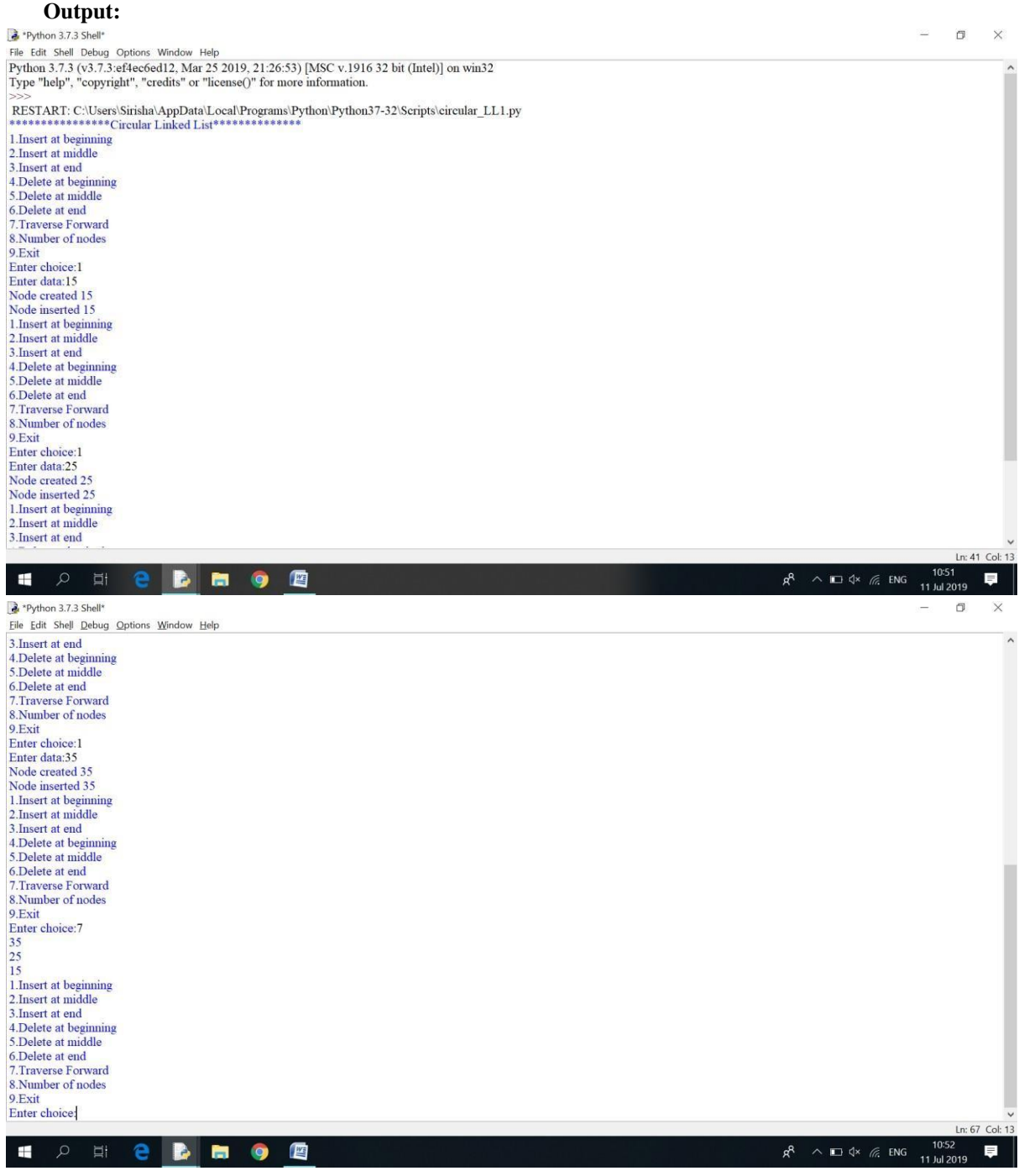

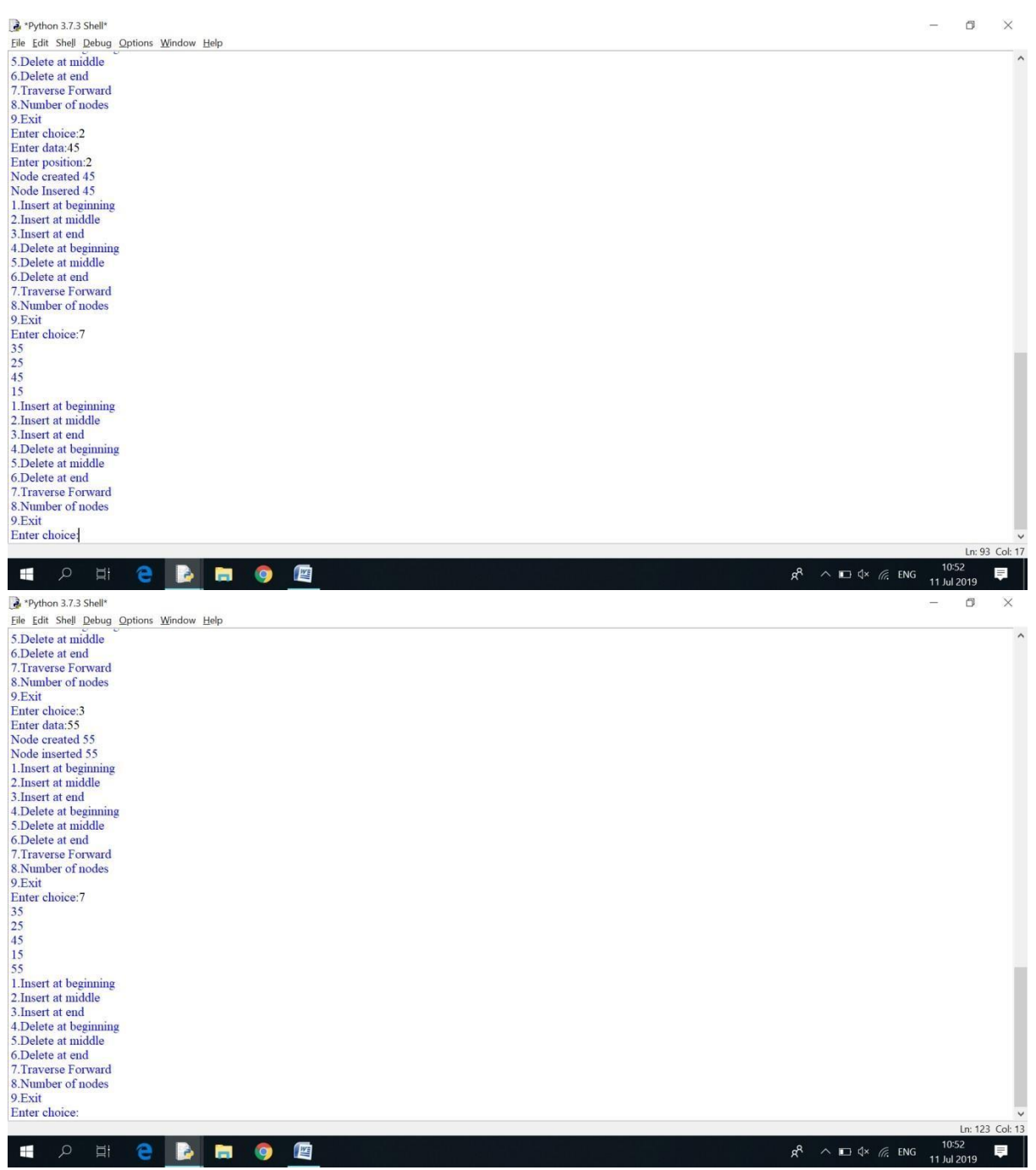

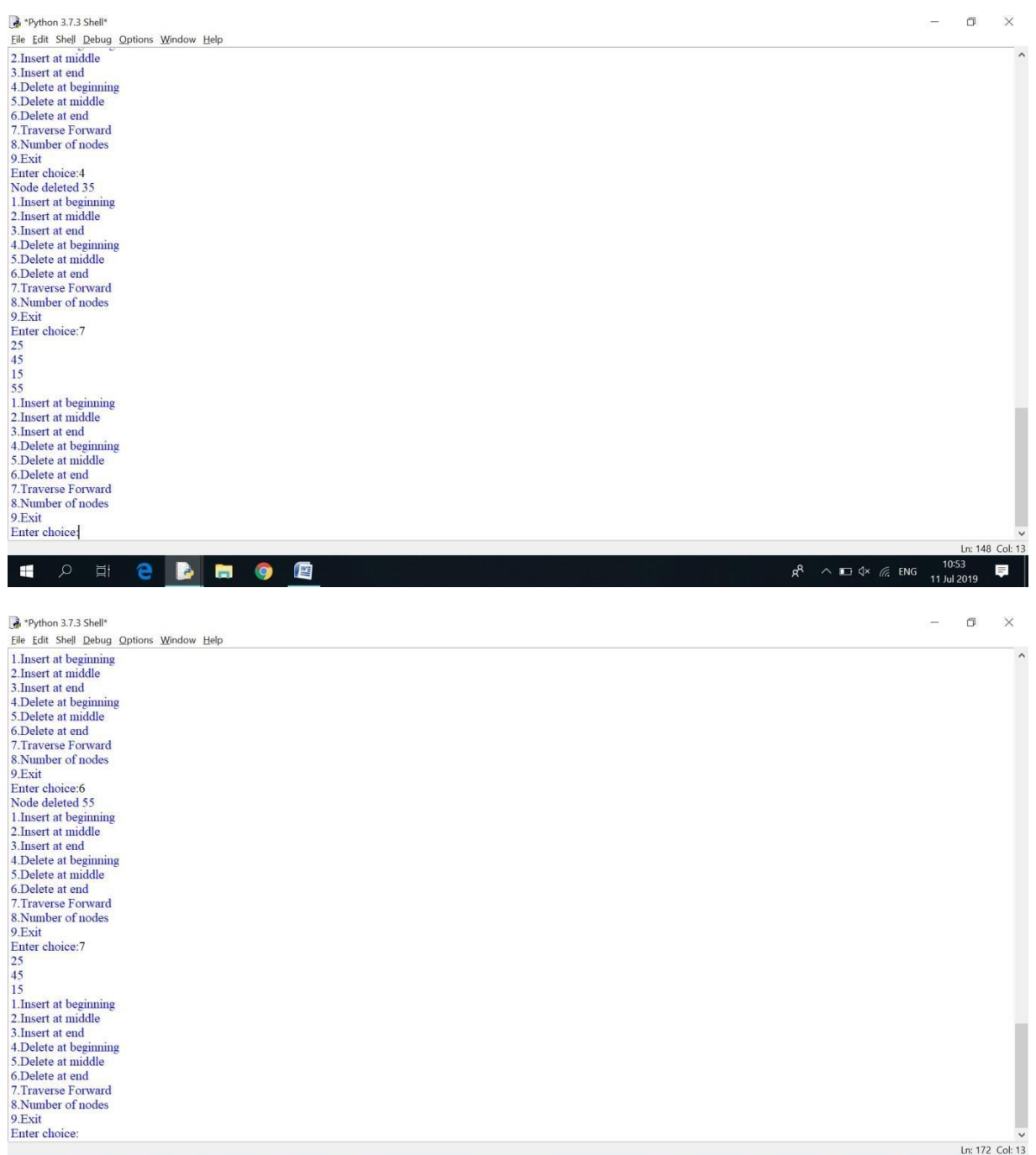

ï

Ln: 172 Col: 13

HOH B B HOH

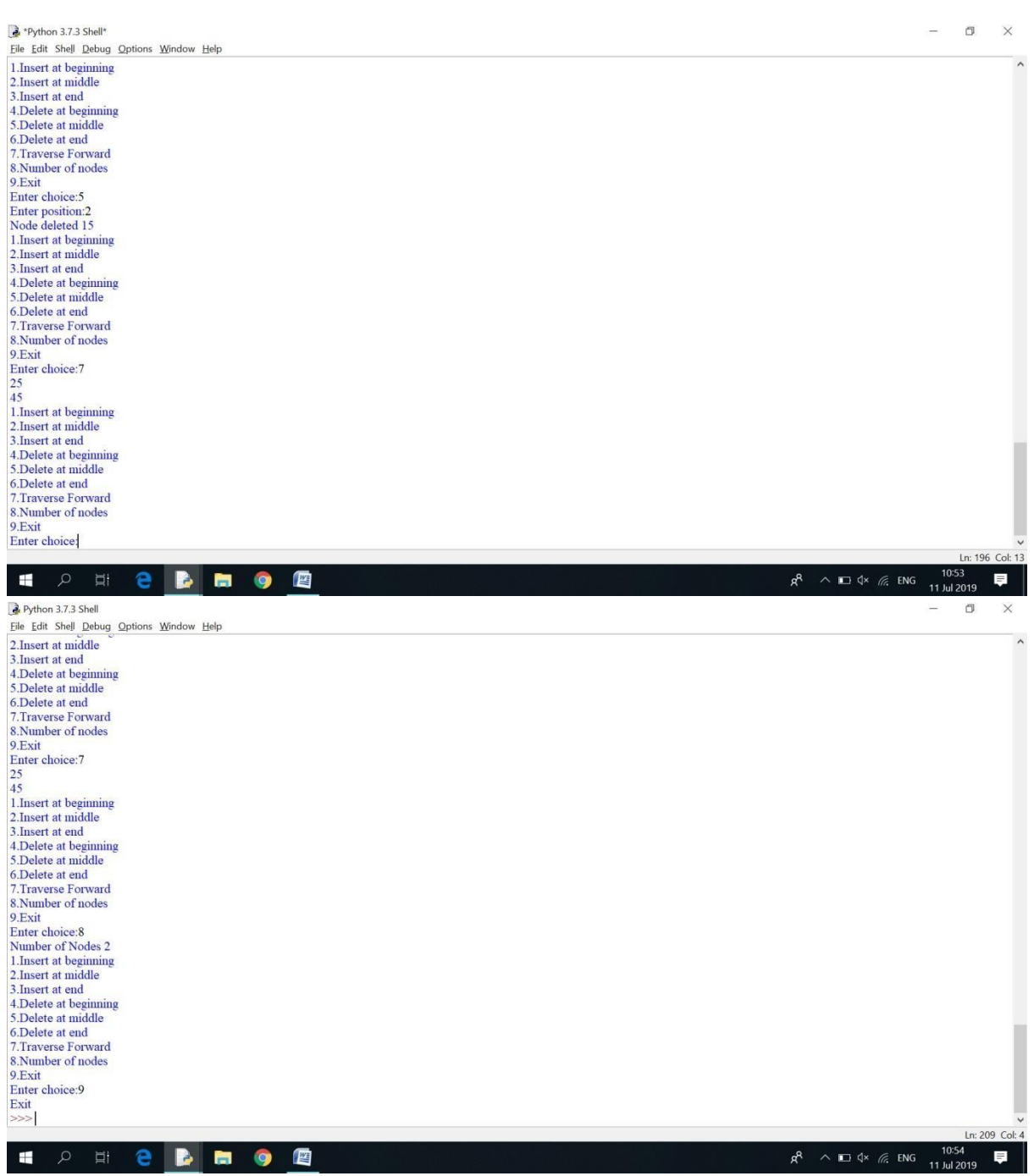

## **PRE-LAB VIVA QUESTIONS:**

- a. What is circular linkedlist?
- b. What type of memory allocation is used in linked circular list?
- c. How many self referential pointers are used in circular single linkedlist?
- d. What is double linkedlist?
- e. Which node contains NULL pointer in a circular single linked list?
- f. How many nodes you can have in a circular single linkedlist?

# **LAB ASSIGNMENT:**

- a. Formulate a program to create a circular singly linked list and perform insertion, deletionand traversing operations on a singly linkedlist.
- b. Write a program to merge two linkedlist?
- c. Compose a program to print odd nodes of a circular linkedlist?
- d. Write a program to divide the circular linked list into two parts into odd and evenlist?
- e. Formulate a program to convert a single linked to circular linkedlist?

## **POST-LAB VIVA QUESTIONS:**

- a. What is the time complexity to insert a node at the beginning of circularlinkedlist?
- b. What is the time complexity to traverse a circular linkedlist?
- c. Howmanymodificationsarerequiredtodeleteanodeat thebeginning?
- d. How many modifications are required to insert a node in themiddle of the circular linkedlist?
- e. What are the types of linkedlist?
- f. What are the applications of a circular linkedlist?

#### **WEEK – 8**

## **IMPLEMENATION OF DOUBLE LIKED LIST**

#### **OBJECTIVE:**

Write Python programs for the following operations on Double Linked List. (i) Creation (ii) insertion (iii) deletion (iv) traversal in bothways.

## **RESOURCE:**

Python 3.7.3

#### **PROGRAMLOGIC:**

**Double Linked List**

- **(i) Creation**
- **(ii) Insertion**
- **(iii) Deletion**
- **(iv) Traversal in bothways**

#### **PROCEDURE:**

a. Create : Open a new file in Python shell, write a program and save the program with .pyextension.

b. Execute : Go to Run  $\rightarrow$  Run module(F5)

#### **SOURCE CODE:**

class Node: def init (self,data): self.data=data self.next=self.prev=None

class DLinkedList: def init (self): self.head=None self.ctr=0 def insert\_beg(self,data): node=Node(data) if self.head==None: self.head=node else: node.next=self.head self.head.prev=node self.head=node self.ctr +=1 print("Nodes inserted",data) return def insert\_end(self,data): node=Node(data) if self.head==None: self.head=node else: temp=self.head while(temp.next is not None): temp=temp.next temp.next=node node.prev=temp  $self. \text{ctr } += 1$ print("Node inserted",data) return def delete\_beg(self): ifself.head==None:

```
print("No node exist") 
  else:
     print("Node deleted",self.head.data) 
     self.head=self.head.next 
     self.head.prev=None
    self.ctr -=1 
  return
def delete_end(self): 
  ifself.head==None:
    print("No nodes exist") 
  elif self.ctr==1:
     self.ctr=0
     print ("Node deleted",self.head.data) 
     self.head=None
  else:
     temp=self.head
     while temp.next is not None: 
       temp=temp.next
     print("Node deleted",temp.data) 
     temp=temp.prev 
     temp.next=None
     self.ctr -=1 
    return
def insert_pos(self,pos,data): 
  if pos==0:
     self.insert_beg(data) 
  elif pos==self.ctr:
     self.insert_end(data) 
  else:
     node=Node(data) 
     temp=self.head 
    i=1while i<pos-1:
       temp=temp.next 
       i +1node.next=temp.next 
    temp.next.prev=node 
     temp.next=node 
     node.prev=temp 
     self.ctr +=1
    print("Node inserted",data) 
  return
def delete_pos(self,pos): 
  if self.head==None:
    print("Node is empty") 
  else:
    if pos==0: 
       self.delete_beg()
     elif pos==self.ctr: 
       self.delete_end()
     else:
       temp=self.head 
       i=0while i < pos:
          temp=temp.next 
          i+=1print("node deleted",temp.data) 
       temp.prev.next=temp.next 
       temp.next.prev=temp.prev 
       temp.next=None
```

```
temp.preve=None 
          self.ctr -=1
       return
  def traverse f(self):
     if self.head==None: 
       print("No nodes exist")
     temp=self.head 
     i=0while i<self.ctr:
       print(temp.data) 
       temp=temp.next 
       i+=1return
  def traverse_r(self):
     if self.head==None: 
       print("No nodes exist")
     temp=self.head
     while temp.next is not None: 
       temp=temp.next
     while temp is not None: 
       print(temp.data) 
       temp=temp.prev
defmenu():
  print("1.Insert at beginning") 
  print("2.Insert at position") 
  print("3.Insert at end") 
  print("4.Delete at beginning") 
  print("5.Delete at position") 
  print("6.Delete at end") 
  print("7.Count no of nodes") 
  print("8.Traverse forward") 
  print("9.Traverse reverse") 
  print("10.Quit") 
  ch=eval(input("Enter choice:")) 
  returnch
print("********************Double linked list********************)
d=DLinkedList()
while True : 
  ch=menu() 
  if ch == 1:
     data=eval(input("Enter data:")) 
     d.insert_beg(data)
  elif ch==2: 
     data=eval(input("Enter data:"))
     pos=int(input("Enter position:")) 
     d.insert_pos(pos,data)
   elif ch==3: 
     data=eval(input("Enter data:")) 
     d.insert_end(data)
   elif ch==4: 
     d.delete_beg()
   elif ch==5:
     pos=int(input("Enter position:")) 
     d.delete_pos(pos)
   elif ch==6: 
     d.delete_end()
  elifch==7:
     print("Number of nodes",d.ctr) 
  elifch==8:
```

```
d.traverse f()elif ch==9:
  d.traverse_r() 
else:
  print("Exit") 
  break
```
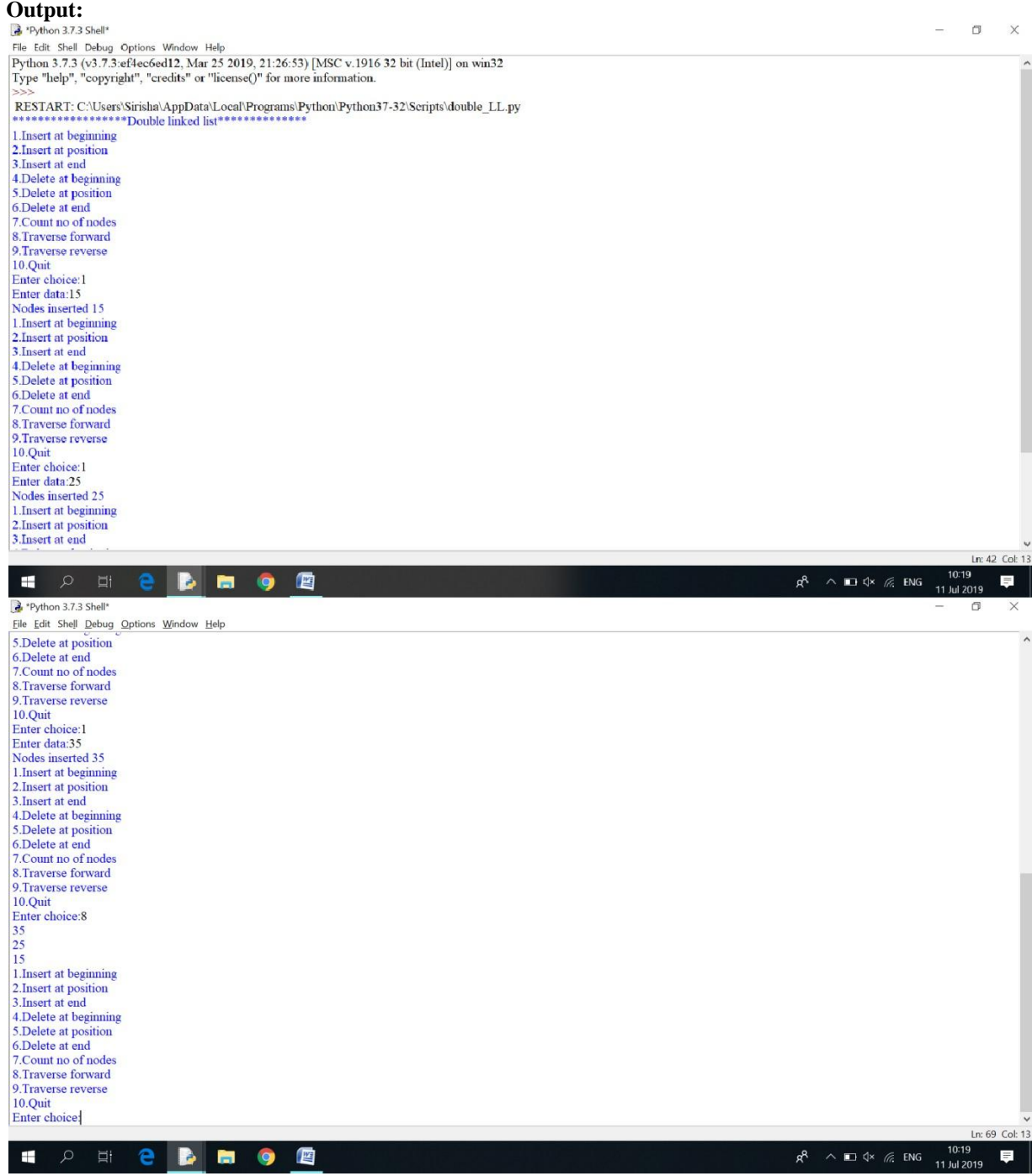

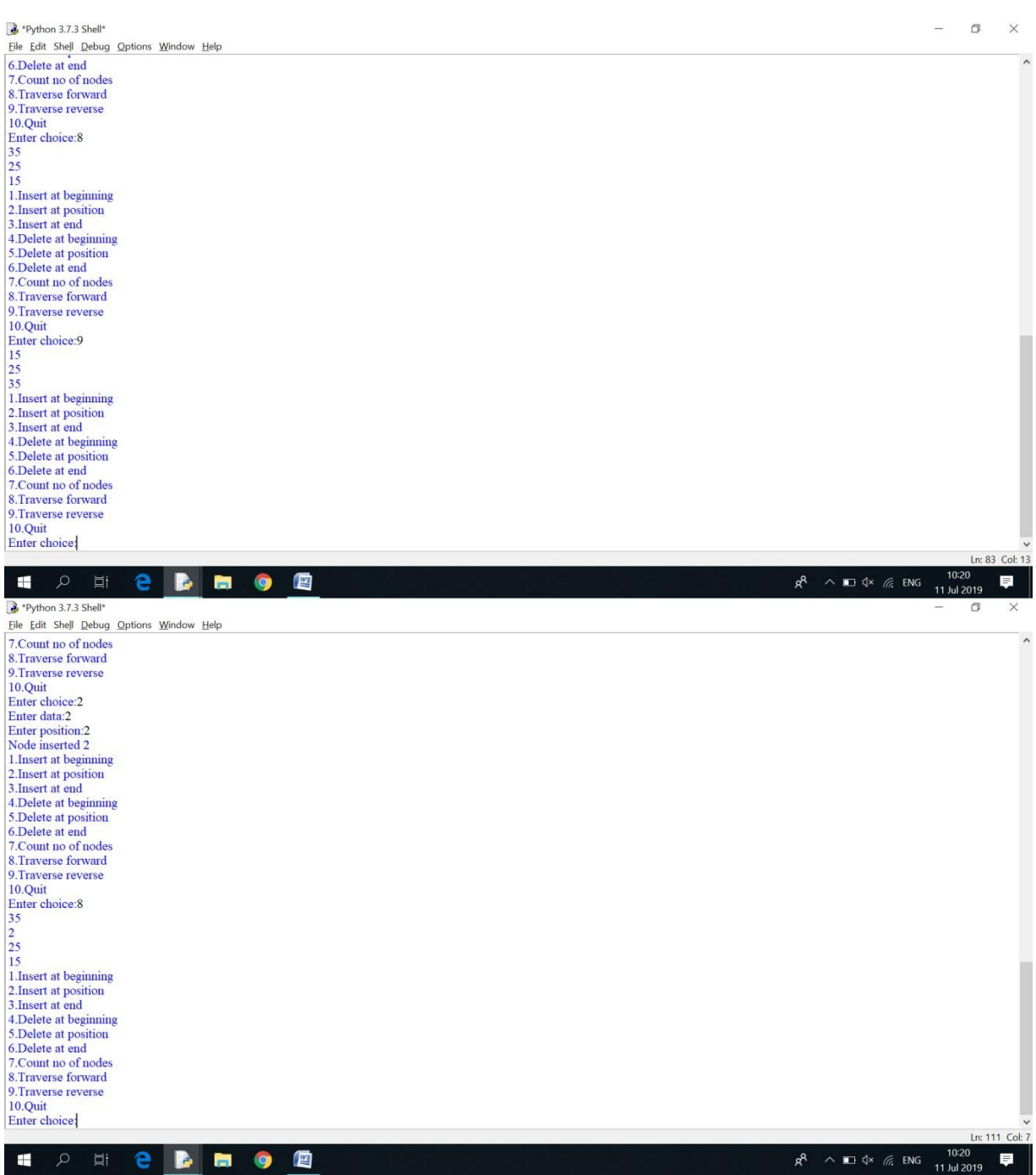

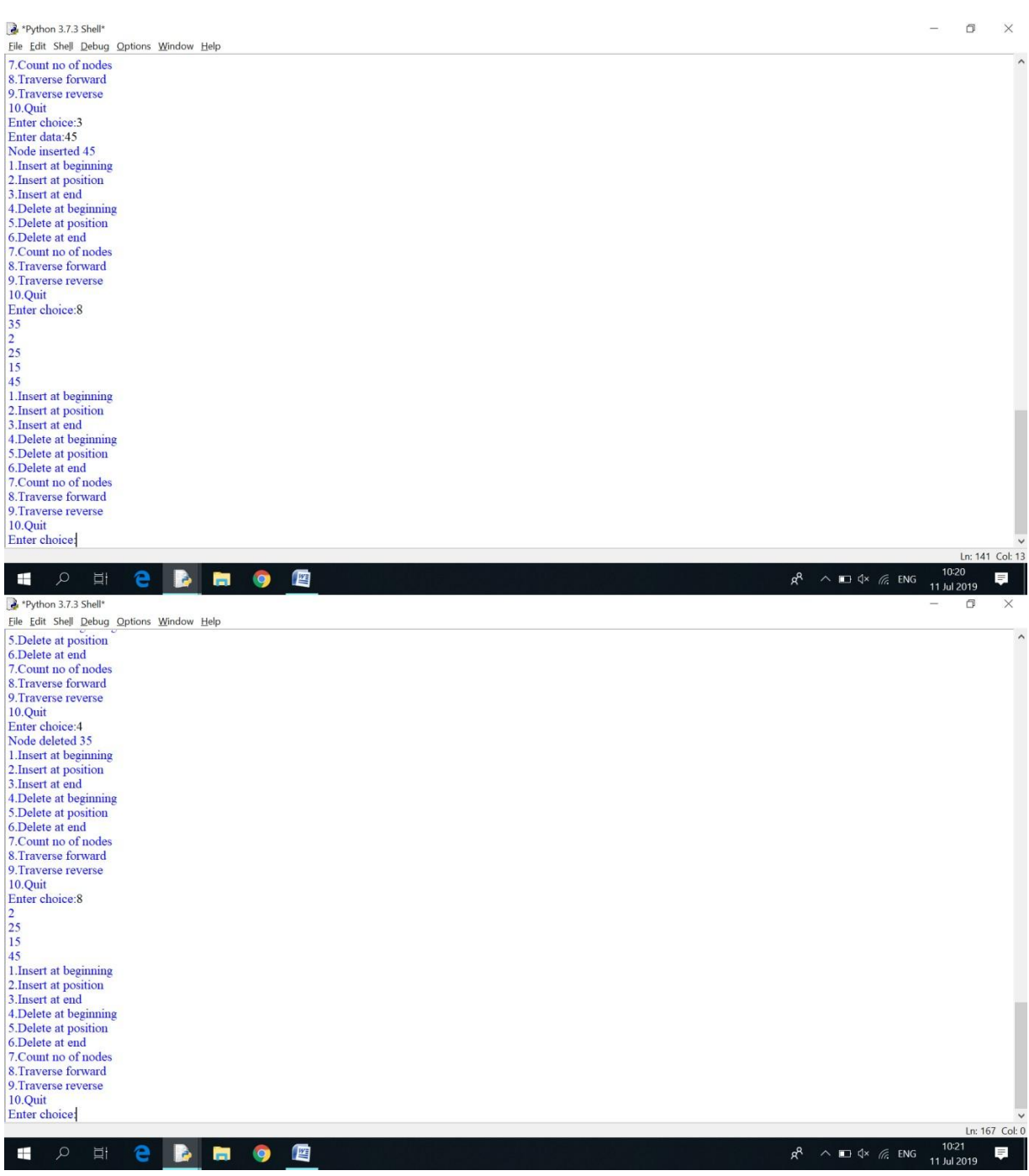

## **PRE-LAB VIVA QUESTIONS:**

- a. What is double linkedlist
- 
- b. How to represent a node in double linkedlist<br>c. Differentiate between single and double linke Differentiate between single and double linkedlist

## **LAB ASSIGNMENT:**

- a. Write a program to insert a node at first , last and at specified position of double linkedlist?
- b. Write a program to eliminate duplicates from double linkedlist?
- c. Write a program to delete a node from first, last and at specified position of double linkedlist?

## **POST-LAB VIVA QUESTIONS:**

a. How to represent double linkedlist?

b. How will you traverse double linkedlist?

c. List the advantages of double linked list over singlelist?

# **WEEK – 9 IMPLEMENTATION OF STACK USING LINKED LIST**

#### **OBJECTIVE:**

Write a Python script to implement Stack using linked list.

#### **RESOURCE:**

Python 3.7.3

#### **PROGRAM LOGIC:**

#### **create()**

Define a 'Node' structure with two members data and next. Define a Node pointer 'top' and set it to NULL. Implement the main method by displaying Menu with list of operations and make suitable function calls in the main method.

#### **push(value)** - Inserting an element into the Stack

Create a newNode with given value. Check whether stack is  $Empty (top == NULL)$ If it is Empty, then set newNode  $\rightarrow$  next = NULL. If it is Not Empty, then set newNode  $\rightarrow$  next = top. Finally, set top = newNode.

## **pop() -** Deleting an Element from a Stack

Check whether stack is Empty (top  $==$  NULL). If it is Empty, then display "Stack is Empty!!! Deletion is not possible!!!" and terminate the function If it is Not Empty, then define a Node pointer 'temp' and set it to 'top'. Then set 'top = top  $\rightarrow$  next'. Finally, delete 'temp'. (free(temp)).

**display() -** Displaying stack of elements

Check whether stack is  $Empty (top == NULL).$ If it is Empty, then display 'Stack is Empty!!!' and terminate the function. If it is Not Empty, then define a Node pointer 'temp' and initialize with top. Display 'temp  $\rightarrow$  data --->' and move it to the next node. Repeat the same until temp reaches to the first node in the stack. (temp  $\rightarrow$  next !=NULL). Finally! Display 'temp  $\rightarrow$  data --->NULL'.

#### **PROCEDURE:**

a. Create : Open a new file in Python shell, write a program and save the program with .pyextension.

b. Execute : Go to Run ->Run module(F5)

## **SOURCE CODE:**

class StackNode:

# Constructor to initialize a node def init (self,data):  $self.data = data$ self.next =None

class Stack:

# Constructor to initialize the root of linked list def init (self):  $self(root = None$ 

```
def isEmpty(self):
  return True if self.root is None else False
```

```
def push(self, data):
  newNode = StackNode(data)newNode.next = self-rootself.root = newNode
  print ("%d pushed to stack" %(data))
```
def pop(self): if (self.isEmpty()): return float("-inf") temp = self.root self.root = self.root.next popped = temp.data return popped

```
def peek(self):
  if self.isEmpty(): 
     returnfloat("-inf")
  returnself.root.data
```

```
# Driver program to test above class 
stack =Stack()
stack.push(10) 
stack.push(20) 
stack.push(30)
```
print ("%d popped from stack" %(stack.pop())) print ("Top element is %d " %(stack.peek()))

# **Output:**

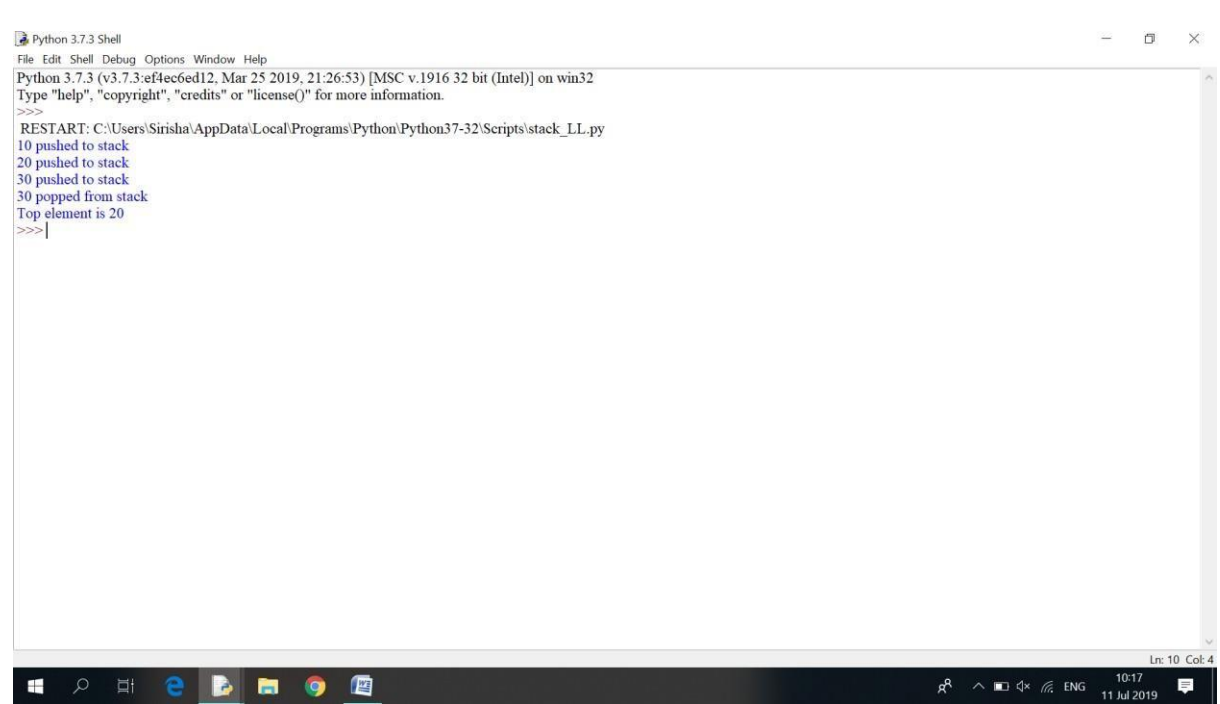

**PRE-LAB VIVA QUESTIONS:**

- a. What do you mean by stack overflow?
- b. What are the basic operations of astack?
- c. How to implementstack?

## **LAB ASSIGNMENT:**

- a. Formulate a program to reverse a list of numbers usingstack.
- b. Write a program to find the factorial of a number usingstack.
- c. Develop a program to check a given expression is balanced or not usingstack

## **POST-LAB VIVA QUESTIONS:**

- a. How to remove an element fromstack?
- b. How to insert an element using astack?
- c. Is it possible to store any number of data elements instack?
- d. What are the demerits ofstack?

#### **WEEK – 10**

#### **IMPLEMENTATION OF QUEUE USING LINKED LIST**

#### **OBJECTIVE:**

Write a Python program to implement Linear Queue using linked list.

#### **RESOURCE:**

Python 3.7.3

#### **PROGRAM LOGIC:**

#### **Queue using linked list:**

## **Create():**

Define a 'Node' structure with two members data and next. Define two Node pointers 'front' and 'rear' and set both to NULL.

Implement the main method by displaying Menu of list of operations and make suitable function calls in the main method to perform user selectedoperation.

#### **enQueue(value)** - Inserting an element into theQueue

Create a newNode with given value and set 'newNode  $\rightarrow$  next' to NULL. Check whether queue is Empty (rear == NULL) If it is Empty then, set front = newNode and rear = newNode. If it is Not Empty then, set rear  $\rightarrow$  next = newNode and rear = newNode.

#### **deQueue() -** Deleting an Element from Queue

Check whether queue is  $Empty$  (front  $== NULL$ ). If it is Empty, then display "Queue is Empty!!! Deletion is not possible!!!" and terminate from the function If it is Not Empty then, define a Node pointer 'temp' and set it to 'front'. Then set 'front = front  $\rightarrow$  next' and delete 'temp' (free(temp)).

## **display() -** Displaying the elements of Queue

Check whether queue is Empty (front ==NULL). If it is Empty then, display 'Queue is Empty!!!' and terminate the function. If it is Not Empty then, define a Node pointer 'temp' and initialize with front. Display 'temp  $\rightarrow$  data  $--$  >' and move it to the next node. Repeat the same until 'temp' reaches to 'rear'  $temp \rightarrow next != NULL$ . Finally! Display 'temp  $\rightarrow$  data ---> NULL'.

#### **PROCEDURE:**

a. Create : Open a new file in Python shell, write a program and save the program with .pyextension. b. Execute : Go to Run ->Run module(F5)

#### **SOURCE CODE:**

class Node: def init (self,data): self.data=data self.next=None

class Queue: definit(self): self.front=None self.ctr=0

```
self.rear=None
  def Enqueue(self,data): 
    node=Node(data)
    if self.front==None: 
       self.front=node 
       self.rear=node
    else:
       self.rear.next=node 
       self.rear=node
    print("Node enqueued to queue",data) 
    self.ctr+=1
    return
  def Dequeue(self):
    if self.front==None: 
       print("No Nodes exist")
    else:
       print("Dequeued from queue",self.front.data) 
       self.front=self.front.next
       self.ctr-=1 
    return
 def Traverse(self):
    if self.front==None:
     print("No Nodes exist") 
     return
   temp=self.front
   while temp is not None: 
      print(temp.data) 
      temp=temp.next
def Menu():
  print("1.Enqueue\n2.Dequeue\n3.Traverse\n4.Number of nodes\n5.Exit") 
  ch=int(input("Enter choice:"))
  return ch
print("*******************Queue*************") 
s=Queue()
while True: 
  ch=Menu() 
  if ch==1:
     data=input("Enter data:") 
    s.Enqueue(data)
  elif ch==2: 
    s.Dequeue()
  elif ch==3: 
    s.Traverse()
  elif ch==4:
    print("Number of nodes",s.ctr) 
  else:
    print('Quit') 
    break
```
#### **Output:**

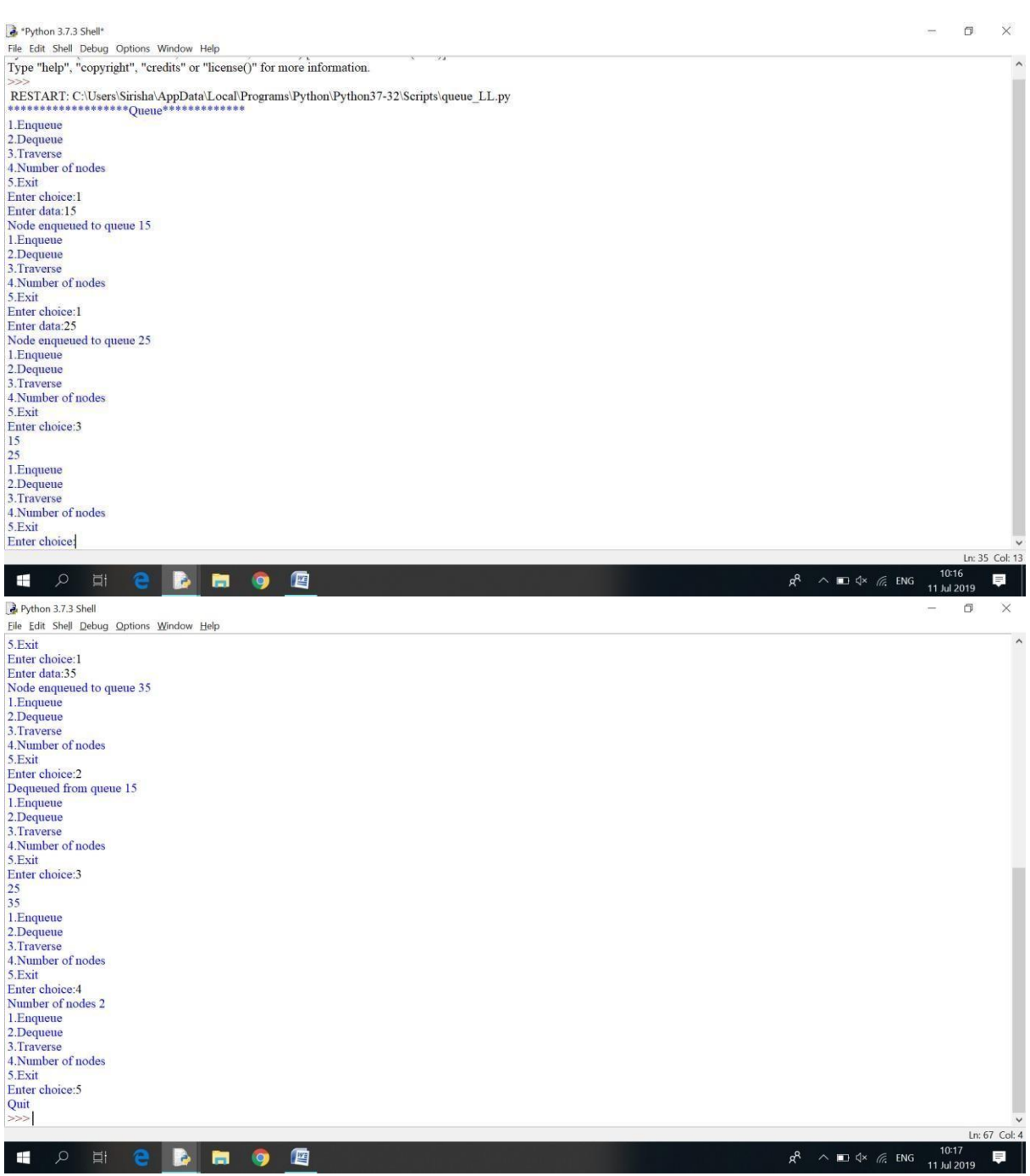

#### **PRE-LAB VIVA QUESTIONS:**

- a. Which principle is followed inqueue?
- b. What are the applications ofqueue?

#### **LAB ASSIGNMENT:**

- a. Write a program to implement Queue operations using linkedlist.
- b. Formulate a program to implement circular queue operations usingarrays.
- c. Write a program to implement a priorityqueue?

## **POST-LAB VIVA QUESTIONS:**

- a. What is the advantage of circular queue over linearqueue?
- b. Where priority queues areused?
- c. What is DEQUE?

## **WEEK – 11**

## **IMPLEMENTATION OF QUEUE USING LINKED LIST**

#### **OBJECTIVE:**

a. Write a Python script to implement depth firstsearch

b. Write a Python script to implement breadth firstsearch

## **RESOURCE:**

Python 3.7.3

## **PROGRAM LOGIC:**

## **Depth first search**

- 1. Define a Stack of size total number of vertices in thegraph.
- 2. Select any vertex as starting point for traversal. Visit that vertex and push it on to theStack.
- 3. Visit any one of the non-visited adjacent vertices of a vertex which is at the top of stack and push it on to the stack.
- 4. Repeat step 3 until there is no new vertex to be visited from the vertex which is at the top of the stack.
- 5. Whenthereisnonewvertextovisitthenusebacktrackingandpoponevertexfromthestack.
- 6. Repeat steps 3, 4 and 5 until stack becomesEmpty.
- 7. When stack becomes Empty, then produce final spanning tree by removing unused edges from the graph

#### **Breadth first search**

- 1. Define a Queue of size total number of vertices in thegraph.
- 2. Select any vertex as starting point for traversal. Visit that vertex and insert it into the Queue.
- 3. Visit all the non-visited adjacent vertices of the vertex which is at front of the Queue and insert them into theQueue.
- 4. When there is no new vertex to be visited from the vertex which is at front of the Queue then delete thatvertex.
- 5. Repeat steps 3 and 4 until queue becomesempty.
- 6. When queue becomes empty, then produce final spanning tree by removing unused edges from the graph

#### **PROCEDURE:**

- a. Create : Open a new file in Python shell, write a program and save the program with .pyextension.
- b. Execute : Go to Run ->Run module(F5)

# **SOURCECODE:**

#### **Depth firstsearch**

from collections import defaultdict class Graph:

# Constructor def init (self):

> # default dictionary to store graph self.graph = defaultdict(list)

# function to add an edge to graph def addEdge(self,u,v): self.graph[u].append(v)

# A function used by DFS def DFSUtil(self,v,visited):

# Mark the current node as visited and print it visited[v]= True print (v),

# Recur for all the vertices adjacent to this vertex for i in self.graph[v]: if visited[i]  $==$  False: self.DFSUtil(i, visited)

# The function to do DFS traversal. It uses # recursive DFSUtil() def DFS(self,v):

# Mark all the vertices as not visited visited = [False]\*(len(self.graph))

# Call the recursive helper function to print # DFS traversal self.DFSUtil(v,visited)

# Driver code # Create a graph given in the above diagram  $g = Graph()$ g.addEdge(0, 1) g.addEdge(0, 2) g.addEdge(1, 2) g.addEdge(2, 0) g.addEdge(2, 3) g.addEdge(3,3)

print ("Following is DFS from (starting from vertex 2)")  $g.DFS(2)$ 

## **Output:**

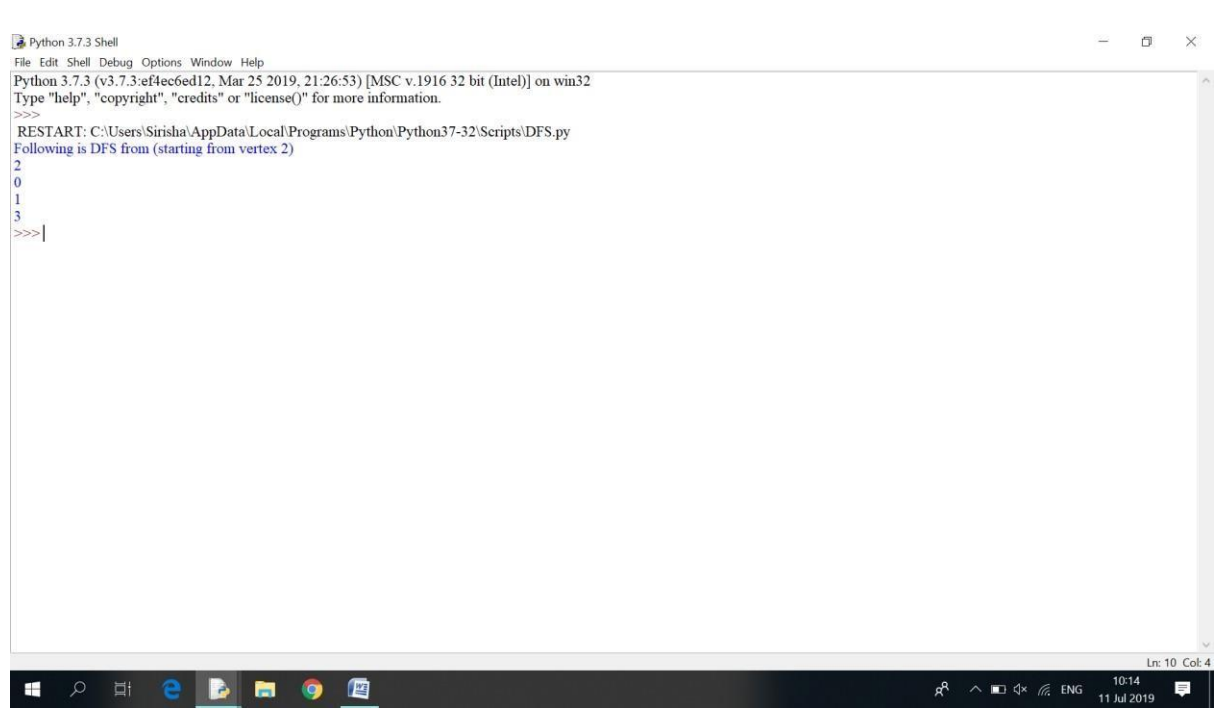

```
Breadth first search
from collections import defaultdict 
class Graph:
```

```
# Constructor 
def init (self):
```
# default dictionary to store graph self.graph = defaultdict(list)

# function to add an edge to graph def addEdge(self,u,v): self.graph[u].append(v)

# Function to print a BFS of graph def BFS(self, s):

# Mark all the vertices as not visited visited = [False]\*(len(self.graph))

```
# Create a queue for BFS 
queue = []
```
# Mark the source node as visited and enqueue it queue.append(s) visited[s] = True

while queue:

# Dequeue a vertex from queue and print it  $s = queue.pop(0)$ print (s)

# Get all adjacent vertices of the dequeued # vertex s. If a adjacent has not been visited, # then mark it visited and enqueueit for i in self.graph[s]: if visited[i] == False: queue.append(i) visited[i] = True

# Driver code # Create a graph given in the above diagram  $g = Graph()$ g.addEdge(0,1) g.addEdge(0, 2) g.addEdge(1, 2) g.addEdge(2, 0) g.addEdge(2, 3) g.a ddEdge(3, 3)

print ("Following is Breadth First Traversal (starting from vertex 2)")  $g.BFS(2)$ 

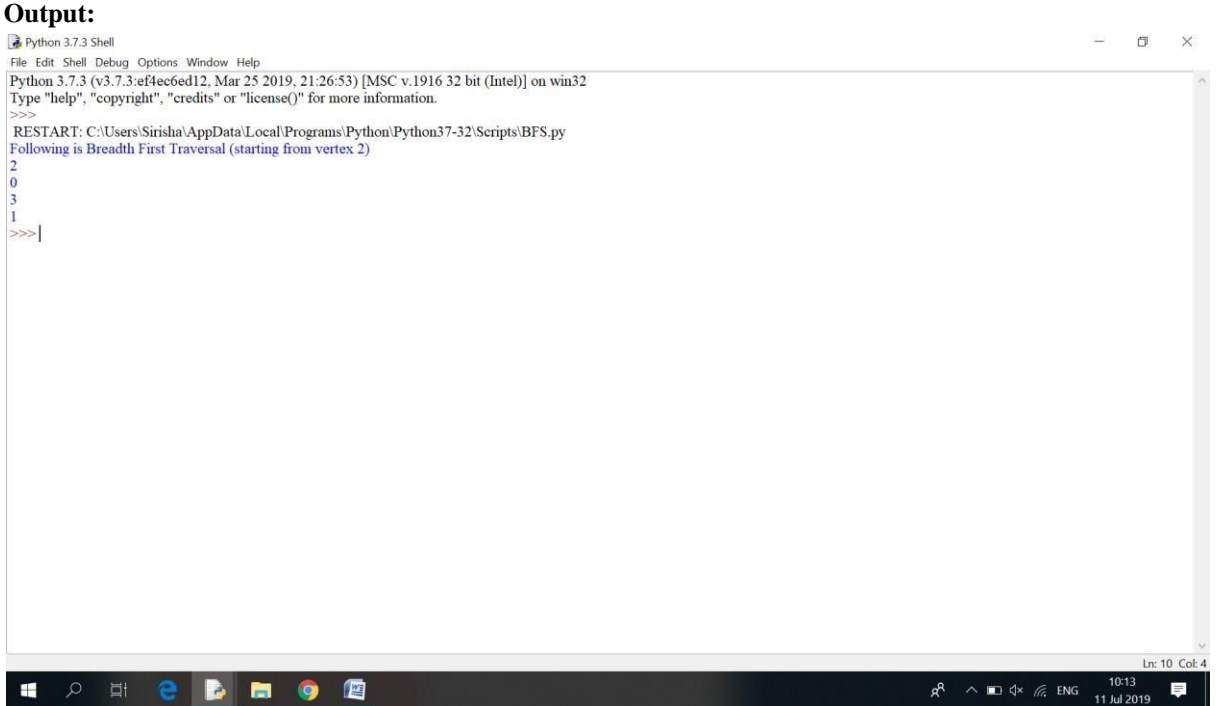

#### **PRE-LAB VIVA QUESTIONS:**

- a. What is graph?
- b. List various ways of representations ofgraph?
- c. How many graph traversal algorithms arethere?

## **LAB ASSIGNMENT:**

a. Find DFS traversal of the followinggraph

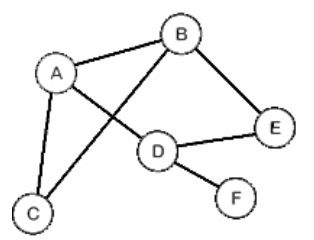

b. Deduce the time complexity of DFSalgorithm

## **POST-LAB VIVA QUESTIONS:**

- a. What is the advantage of circular queue over linearqueue?
- b. Where priority queues areused?
- c. What is DEQUE?

# **WEEK – 12 BASICS OF PYTHON**

#### **OBJECTIVE:**

Write a Python script to perform the following:

- a. Create a binary searchtree.
- b. Traverse the above binary search tree recursively in pre-order, post-order andin-order.
- c. Count the number of nodes in the binary search tree.

#### **RESOURCE:**

Python 3.7.3

#### **PROGRAM LOGIC:**

#### **Binary search tree:**

**Create():**

If root  $==$  NULL

return NULL;

If number == root->data

- return root->data;
- If number < root->data return search(root->left)
- If number > root->data
	- return search(root->right)

#### **Inorder(tree):**

1. Traverse the left subtree, i.e., callInorder(left-subtree)

- 2. Visit theroot.
- 3. Traverse the right subtree, i.e., callInorder(right-subtree)

#### **Preorder(tree):**

1. Visit theroot.

- 2. Traverse the left subtree, i.e., call Preorder(left-subtree)
- 3. Traverse the right subtree, i.e., callPreorder(right-subtree)

#### **Postorder(tree):**

- 1. Traverse the left subtree, i.e., callPostorder(left-subtree)
- 2. Traverse the right subtree, i.e., callPostorder(right-subtree)
- 3. Visit theroot.

#### **Number of nodes in BST:**

CountNodes(node x) set n=1 //global variable If x=NULL return 0 If(x->left!=NULL)  $n=n+1$ CountNode(x->left)  $If(x\rightarrow right!=$ NULL $)$  $n=n+1$ CountNode(x->right) return n

# **PROCEDURE:**

- a. Create : Open a new file in Python shell, write a program and save the program with .pyextension.
- b. Execute : Go to Run  $\rightarrow$  Run module(F5)

#### **SOURCE CODE:**

```
Binary search tree:
class Node:
   def init (self,info): #constructor of class 
      self.info = info #information for node 
      self.left = None # left leafself.right = None #right leef 
      self.level = None #level nonedefined
   def str (self):
      return str(self.info) #return as string
class searchtree:
   def init (self): #constructor of class 
      self(root = Nonedef create(self,val): #create binary search tree nodes 
      if self.root == None:
        selfroot = Node(val)else:
        current = self-rootwhile 1:
          if val < current.info:
            if current.left:
              current = current.leftelse:
              current.left = Node(val)break;
          elif val > current.info:
            if current.right:
              current = current.rightelse:
              current.right = Node(val)break;
          else:
            break
   def bft(self): #Breadth-First Traversal 
      self(root-level = 0queue = [self.root] 
      out = []current_level = self.root.level 
      while len(queue) > 0:
        current\_node = queue.pop(0)if current_node.level >current_level: 
          current_level +=1
          out.append("\n") 
        out.append(str(current_node.info) + "") 
        ifcurrent_node.left:
```
 $current_model = current\_level + 1$ queue.append(current\_node.left) if current\_node.right: current\_node.right.level = current\_level +1 queue.append(current\_node.right)

result= "".join(out) print (result)

def inorder(self,node): if node is not None: self.inorder(node.left) print (node.info) self.inorder(node.right)

def preorder(self,node): if node is not None:

> print (node.info) self.preorder(node.left) self.preorder(node.right)

def postorder(self,node): if node is not None: self.postorder(node.left) self.postorder(node.right) print (node.info)

#Driver code tree =searchtree()  $arr = [8,3,1,6,4,7,10,14,13]$ for i in arr: tree.create(i) print ('Breadth-First Traversal') tree.bft() print ('Inorder Traversal') tree.inorder(tree.root) print ('Preorder Traversal') tree.preorder(tree.root) print ('Postorder Traversal') tree.postorder(tree.root)

# **Output:**

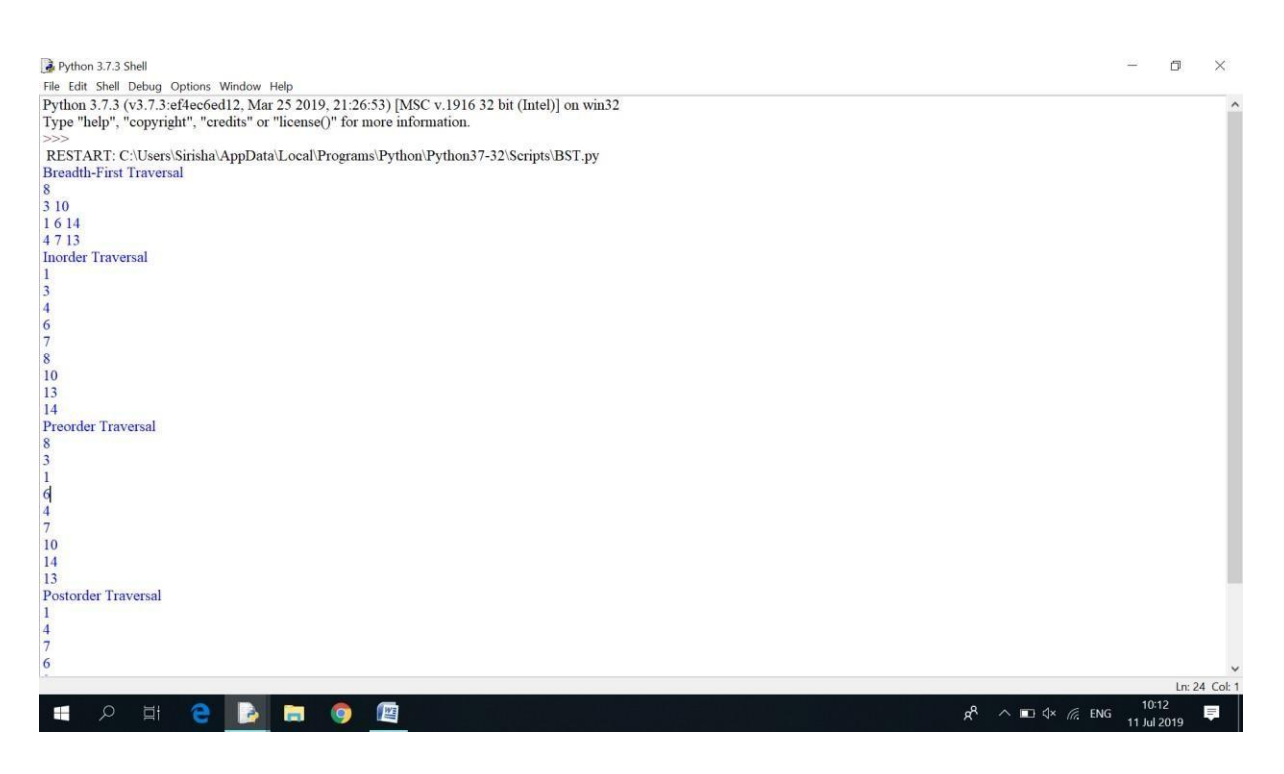

## **Count the number of nodes in BST:**

class BinaryTree:

```
def init (self, data): 
  self.data = dataself.left = Noneself.right = Nonedef insert_left(self, new_data): 
  if self.left == None:
     self.left = BinaryTree(new_data) 
  else:
     t = BinaryTree(new_data)t.left = self.left
     self.left = tdef insert_right(self, new_data): 
  if self.right == None:
     self.right = BinaryTree(new_data)else:
     t = BinaryTree(new_data)t.right = self.right
     self.right = tdef get_left(self): 
  return self.left
def get_right(self): 
  returnself.right
def set_data(self, data): 
  self.data = data
```

```
def get_data(self): 
     return self.data
def size(my_tree): 
   if not my_tree:
        return 0
   return 1 + size(my\_tree.get\_left()) + size(my\_tree.get\_right())#Driver Code
```
 $a = BinaryTree(1)$ a.insert  $left(2)$ a.insert\_right(3) print(size(a))

## **Output:**

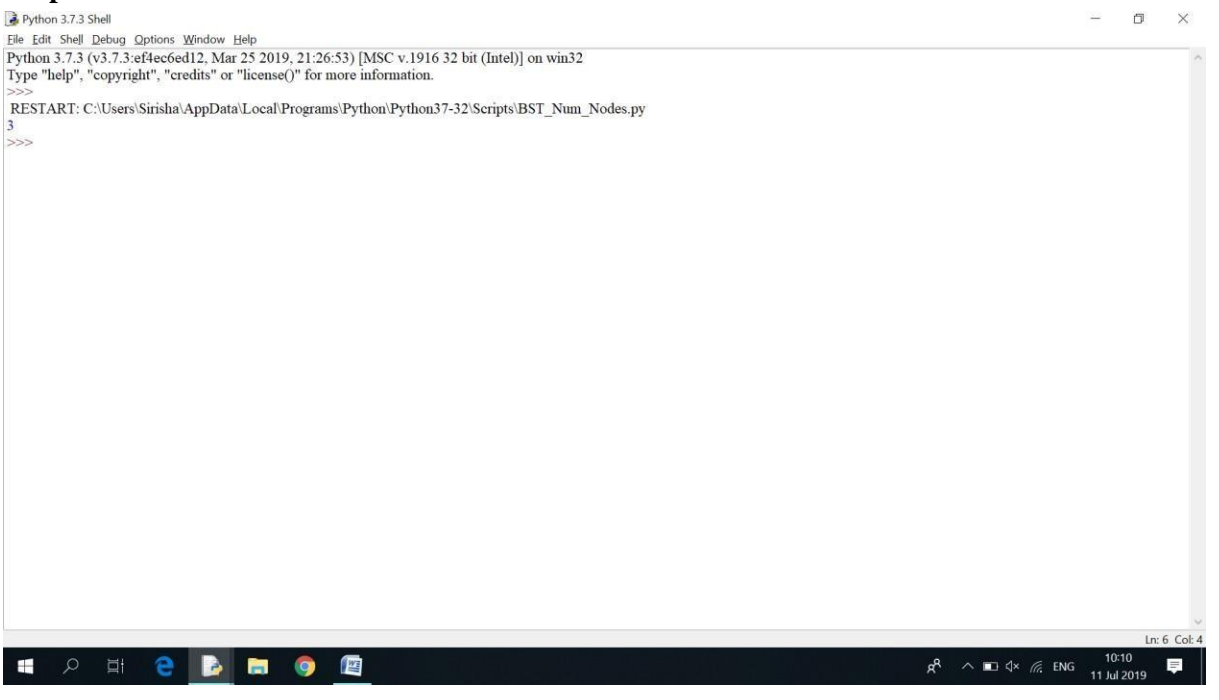

#### **PRE-LAB VIVA QUESTIONS:**

- a. Define tree traversal and mention types oftraversal?
- b. Define atree?
- c. Define height of atree?
- d. Define depth of atree?
- e. Define degree of anode?
- f. Define Degree of atree?
- g. Define Terminal node or leafnode?
- h. Define Non-terminalnode?
- i. DefineSibling?
- j. Define BinaryTree?
- k. Write the properties of BinaryTree?
- l. Find the minimum and maximum height of abinarytree?

#### **LAB ASSIGNMENT:**

- a. FormulateaprogramtocreateaBinaryTreeofintegers?
- b. Write a recursive program, for traversing a binary tree in preorder, inorder andpostorder?
- c. Compose a non-recursive program, for traversing a binary tree in preorder, inorder andpostorder?

d. Write a program to check balance property of atree?

## **POST-LAB VIVA QUESTIONS:**

- a. Write the balance factor of a Binary Tree?
- b. What is a spanningTree?
- c. Define a Complete BinaryTree?
- d. List out the applications of BinaryTree?
- e. Write the two approaches for Binary TreeTraversal?
- f. Write the various operations performed in the binary searchtree?
- g. List out few of the Application of treedata-structure?
- h. Define pre-order traversal.
- i. Define post-ordertraversal.
- j. Define in-order traversal.